**UNIVERSIDAD NACIONAL AUTONOMA DE MEXICO FACULTAD DE INGENIERIA** 

# **"ESTUDIO DE ALTERNATIVAS PARA UN SISTEMA DE PISO"**

### **TESIS PARA OBTENER EL TITULO DE INGENIERO CIVIL**

**PRESENTA:** 

**MIGUEL ANGEL RODRIGUEZ ORTIZ** 

**klEXICO, D.F. 1901** 

 $2e$  145

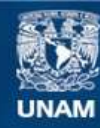

Universidad Nacional Autónoma de México

**UNAM – Dirección General de Bibliotecas Tesis Digitales Restricciones de uso**

### **DERECHOS RESERVADOS © PROHIBIDA SU REPRODUCCIÓN TOTAL O PARCIAL**

Todo el material contenido en esta tesis esta protegido por la Ley Federal del Derecho de Autor (LFDA) de los Estados Unidos Mexicanos (México).

**Biblioteca Central** 

Dirección General de Bibliotecas de la UNAM

El uso de imágenes, fragmentos de videos, y demás material que sea objeto de protección de los derechos de autor, será exclusivamente para fines educativos e informativos y deberá citar la fuente donde la obtuvo mencionando el autor o autores. Cualquier uso distinto como el lucro, reproducción, edición o modificación, será perseguido y sancionado por el respectivo titular de los Derechos de Autor.

TESIS CON FALLA DE ORIGEN

## INDI CE

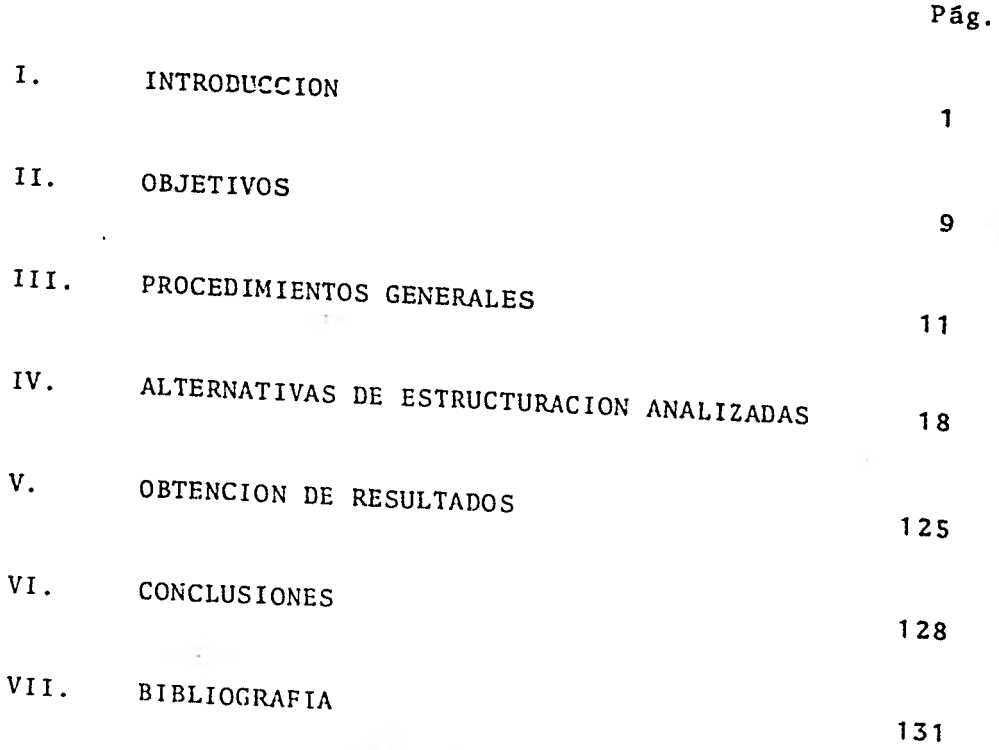

### INTRODUCCION

La habilidad y capacidad del ingeniero se refleja en la concepción, el estudio, la planeación y ejecución -- de los proyectos de Ingeniería, de tal forma, que se satisfagan las necesidades de la sociedad planteadas previamente a la realización del proyecto, dentro de las limitaciones financieras preestablecidas.

Se pueden distinguir dentro de la Ingeniería dos as pectos. Uno relacionado con los materiales y las fuerzas de la naturaleza y el otro con las necesidades de la humani dad.

Para participar en ambos, el ingeniero cuenta con las ciencias características de su formación: física, mate máticas, etc., comprendidas en el campo que tradicionalmente se ha denominado Ingeniería; pero es fundamental que de ba manejar y comprender la importancia vital del factor eco **nómico en los Proyectos de Ingeniería. Es necesario recalcar que la condición primordial para el éxito en dichos pro yectos, es su viabilidad económica.** 

 $\overline{\mathbf{3}}$ 

**Cabe hacer mención de la definición adoptada por al Engineers' Council for Professional Development: "... La - Ingeniería es la profesión en la cual el conocimiento de las ciencias matemáticas y naturales obtenido por el estu dio, la experiencia y la práctica, se aplica con buen jui- cio a desarrollar formas de utilizar económicamente, los ma teriales y las fuerzas de la naturaleza para el beneficio de la humanidad..." En ésta, como en la mayoría de las definiciones aceptadas, se resalta la preponderancia que tiene el aspecto económico en la Ingeniería.** 

**A raíz del planteamiento de un Proyecto de Ingeniería, surgen en la mente del Ingeniero varias soluciones factibles desde el punto de vista económico, es decir, quelas utilidades que redituará la solución electa entre las alternativas propuestas, justificará la inversión necesaria para llevar a cabo la realización del proyecto en cuestión.** 

**La evaluación de las alternativas de solución, tendiente a optimizar** económicamente la ejecución del proyecto, es indispensable para satisfacer las necesidades vigentes de la sociedad.

**Por lo que es necesario conocer todas las alternati vas viables que nos permitan lograr los objetivos trazados.** 

**Dado que los recursos económicos son generalmente menores a las necesidades por satisfacer, es necesario ha cer uso de ellos en la forma más productiva; teniendo siem pre presente el tiempo limitado del que se dispone para encontrar la mejor solución, lo que impide un estudio exhaustivo de cada una de las posibles soluciones. Esto provoca, que el ingeniero dependa en un alto porcentaje, del crite rio profesional que posea para discernir sobre las soluciones factibles y hacer su selección.** 

**En algunos casos, el análisis económico de un pro yecto para efectos de tomar una decisión, no es necesario, pues la alternativa a seguir es obligada o evidente.** 

**Existen bastantes ejemplos de estructuras y proce sos de Ingeniería que cuentan con un diseño físico bastante aceptable, pero con muy poco mérito económico. Es importante entonces, que los proyectos de Ingeniería sean evaluados en términos de valor y costo antes de proceder a su ejecu ción.** 

Posteriormente a la evaluación de las posibles solu ciones, el ingeniero se enfrenta ante la no tan sencilla --

labor de decidir cuál de ellas es la más adecuada. No es fácil poder generalizar acerca del proceso de toma de decisiones, ésto se debe a que la importancia relativa de las decisiones no es la misma para todos los casos, sino que de pende de la naturaleza del problema analizado y del grado de complejidad de las soluciones propuestas, por lo que elproceso de tomar la decisión varía desde el más elaborado y exhaustivo, hasta el razonamiento simple y rápido.

Una decisión bien tomada puede eliminar muchos obstáculos, mientras que, una decisión inadecuada puede impe- dir y con frecuencia obstruir la realización del proyecto.- A pesar de la habilidad y recursos con que se controle unadecisión equivocada o inadecuada, los resultados serán anti económicos o desafortunadamente nefastos.

Es responsabilidad del Ingeniero, hacer pronósticos confiables respecto a la factibilidad económica y al aspecto técnico del proyecto propuesto; así como, hacer patente la maximización del rendimiento económico en la alternativa seleccionada.

La actividad de la Ingeniería en el ámbito físico se desarrolla como resultado de las necesidades de la humanidad en el ámbito económico.

## PROGESO SOLUCIONAGOR DE PROBLEMAS

RELACION EXISTENTE ENTRE LOS PROYECTOS DE INGENIERIA LA PRODUCCION & CONSTRUCCION Y LA SATISFACCION DE NECESIDADES

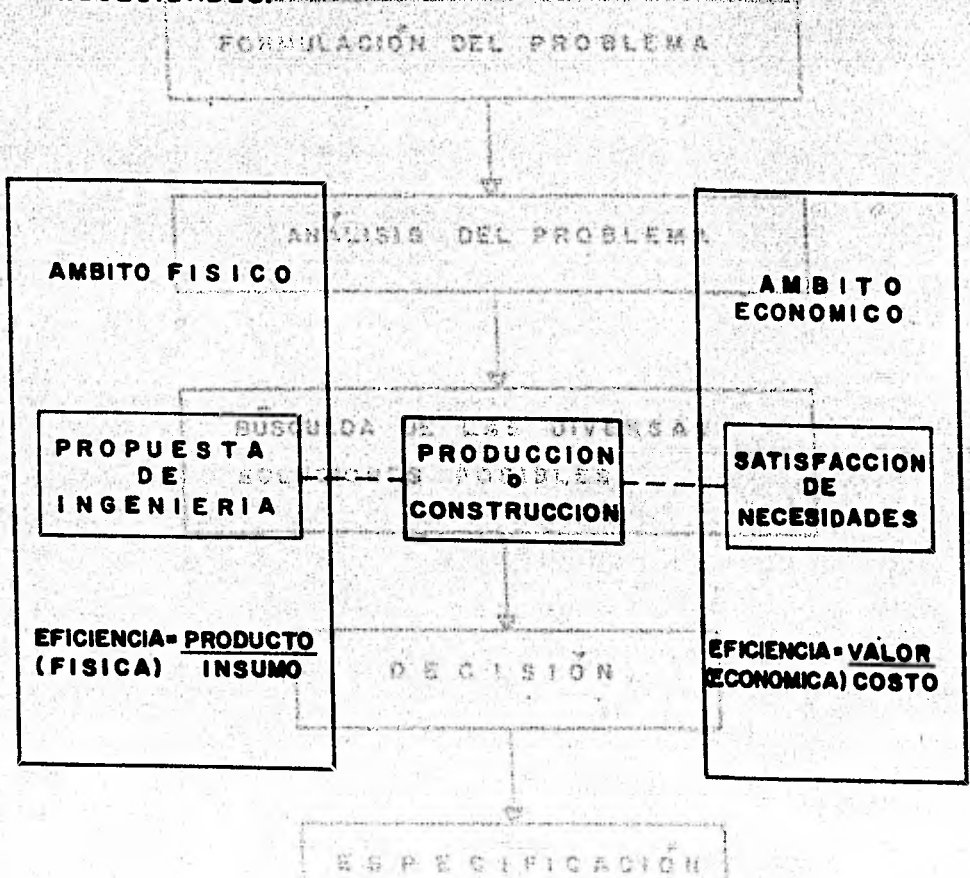

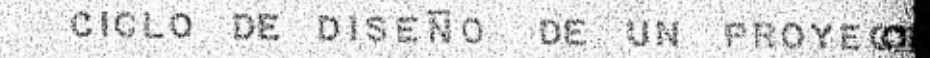

 $4.548$  and  $4.5$ 

**And the State and** 

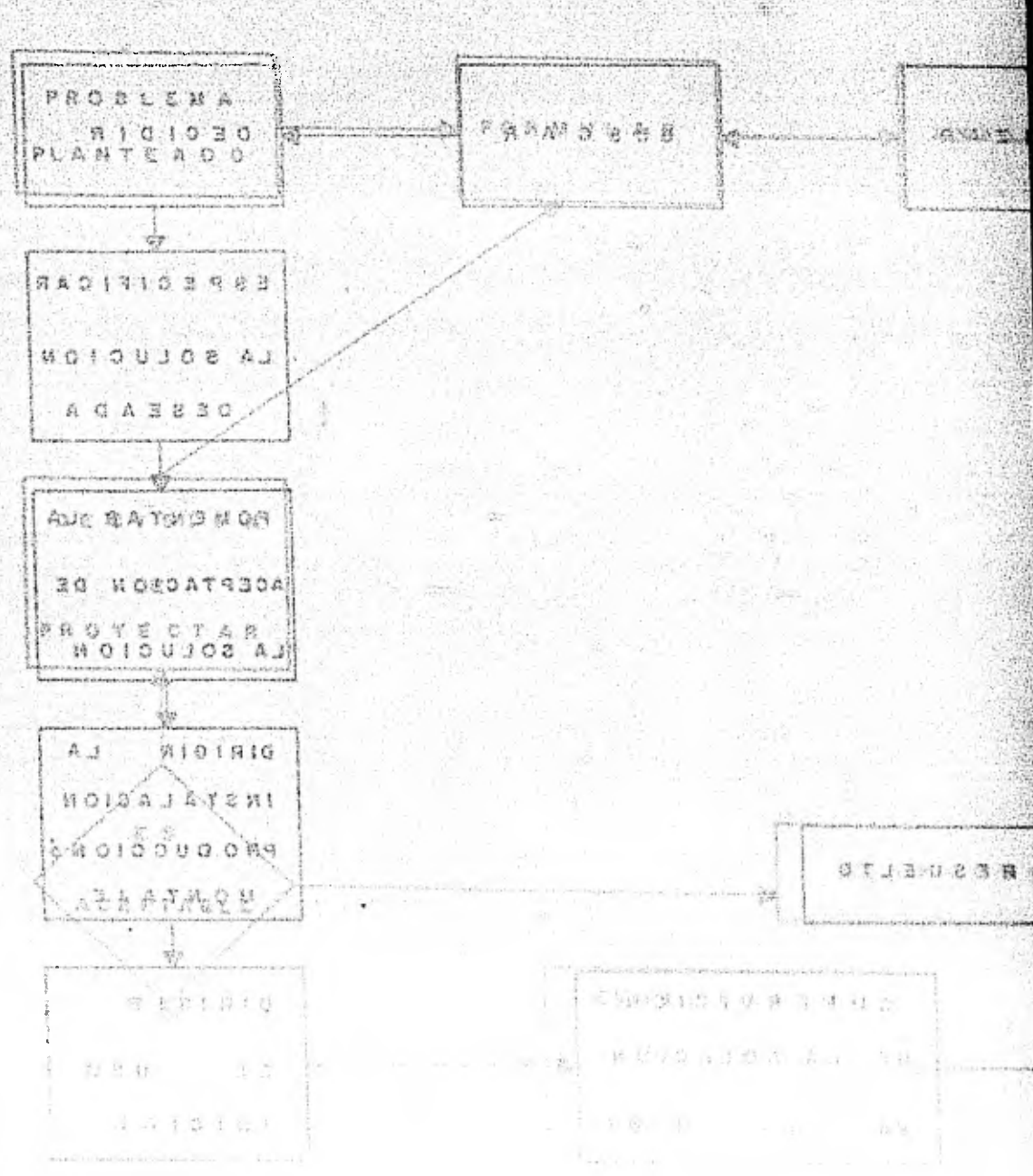

**NEUR FEB 25 172** 

## II. OBJETIVOS

 $\label{eq:4} \mathcal{F}=\mathcal{G}^{(1)}\left(\mathcal{F}^{(1)}_{\mathcal{F}^{(1)}}\right) \mathcal{F}^{(2)}_{\mathcal{F}^{(1)}}\left(\mathcal{F}^{(2)}_{\mathcal{F}^{(1)}}\right)$ **Professional** 

#### OBJETIVOS

El objetivo fundamental de este estudio, es la de terminación y comparación de los costos directos de diver- sas alternativas de estructuración de un sistema de piso. -Para ello, se idealizará como un tablero de concreto armado, limitado por ejes de columnas inmediatos, con claros típi-cos de 7.0 x 7.0 m.

Esta evaluación exige el que presentemos las alternativas a analizar, en una sola unidad de comparación; eneste caso en el que el análisis será económico, la medida de comparación será la unidad monetaria de cambio: el peso.

#### III. PROCED IM IENTOS GENERALES

## NOTACION:

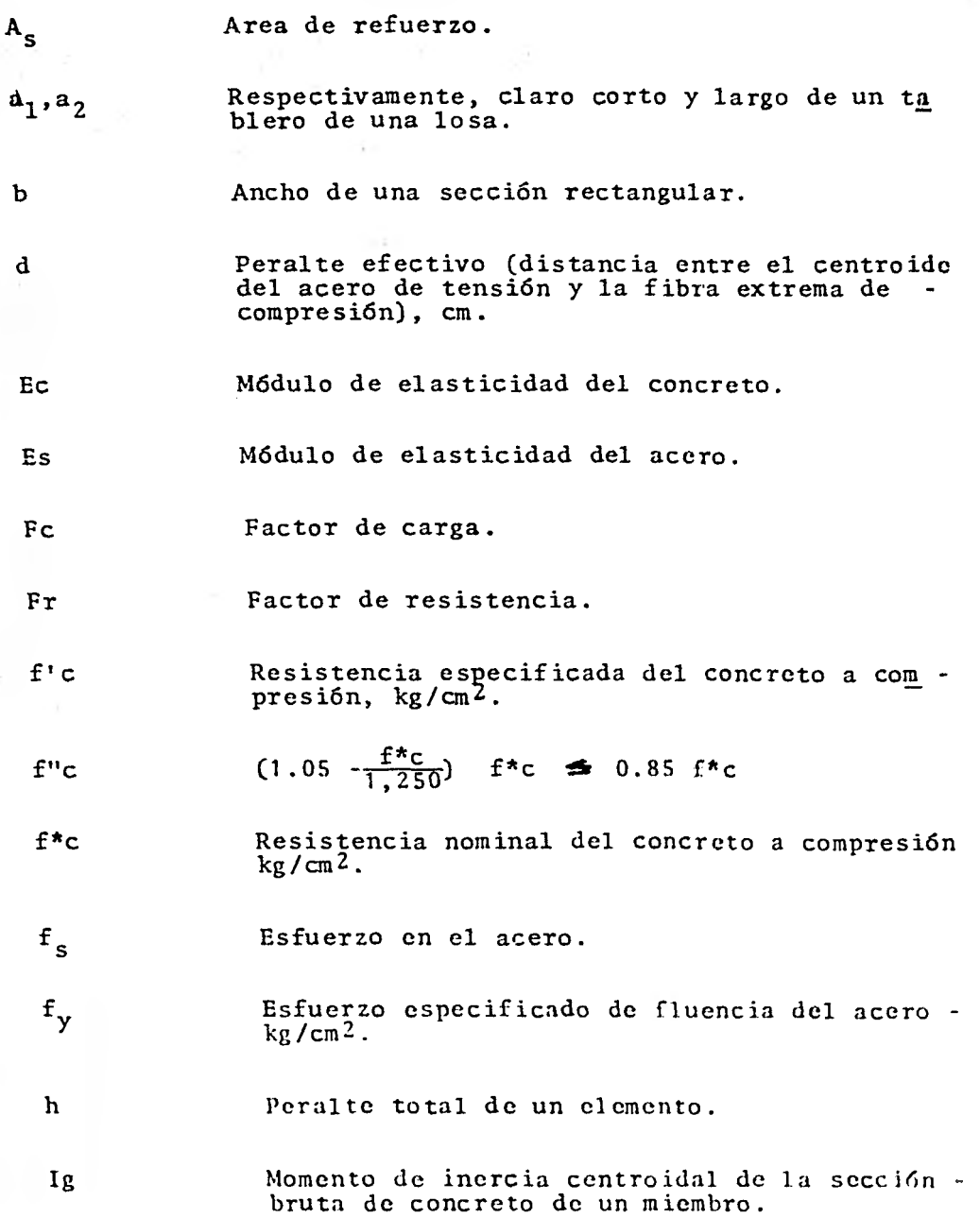

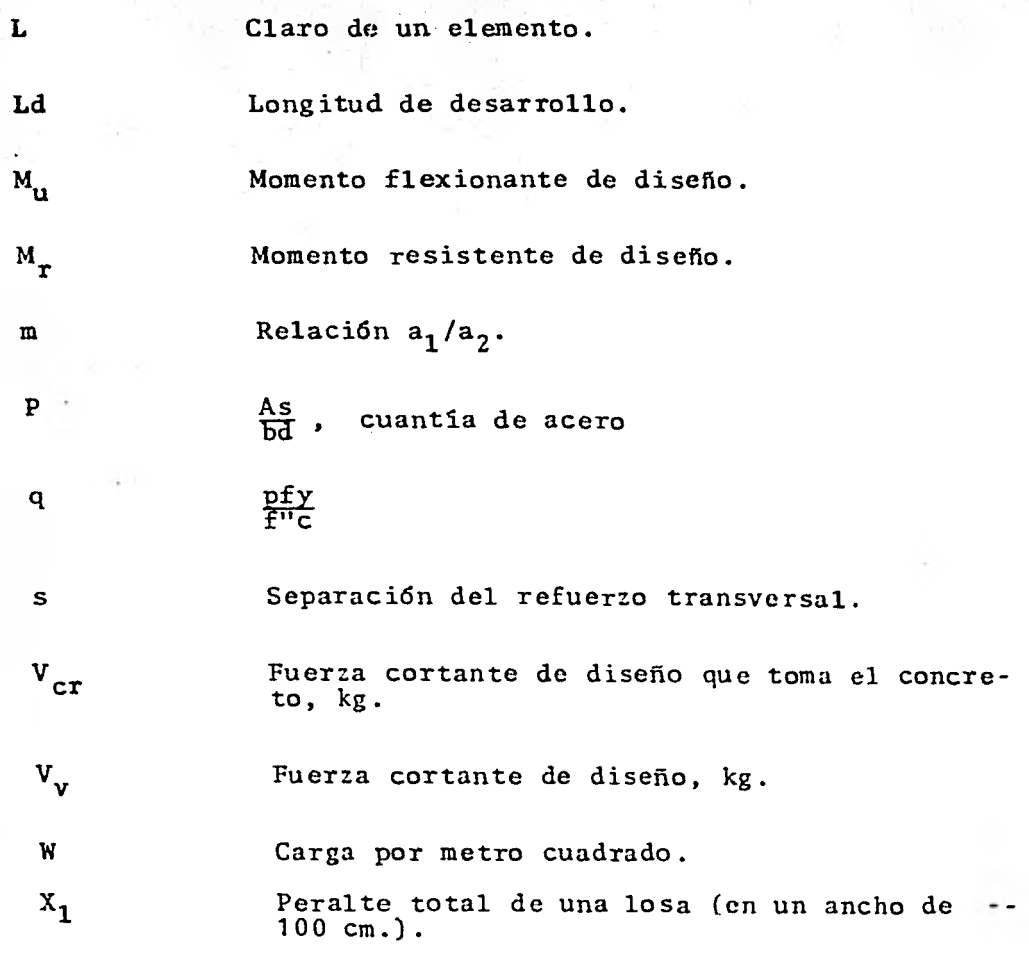

2010/01/2010 ú

protected contr

**Otras literales definidas en la tesis.** 

#### PROCEDIMIENTOS GENERALES

Es necesario enfatizar en beneficio del costo del análisis económico, que para efectos de comparación, se hacen algunas consideraciones convenientes en el diseño de los tableros analizados, tendientes a lograr una uniformi-dad adecuada en las diferentes alternativas de estructura-ción presentadas, con el fin de que los resultados obtení dos en este estudio económico sean comparativos.

Se hace uso del Reglamento de Construcciones para el Distrito Federal (1976), para trabes y losas en lo que- se refiere al diseño por flexión, diseño por cortante, ad- herencia y anclaje, armado por temperatura, de flexiones, resistencia de los materiales y factores de carga. Se ha- cen observaciones prácticas en lo referente al dimensiona- miento y detallado del acero de refuerzo.

En las alternativas de estructuración analizadas,--

**se diseña únicamente por carga vertical; así mismo, se con sidera para cada caso analizado, el diseño de un tablero in terior de entrepiso, continuo en todos sus bordes y en su diseño, se toma en cuenta la carga proveniente de los tabla ros adyacentes.** 

15

**Dado que la losa no está destinada a resistir sismo en flexión, la cuantía máxima admisible es igual al porcentaje de acero balanceado (Pb) .** 

**En el diseño de vigas se considera con base en el - Reglamento de Construcciones del Distrito Federal, que la distribución de la carga es uniformemente -repartida, por simplicidad de cálculo. Las vigas se consideran empotradas y con giros nulos en sus bordes, ya que se trata de un ta blero interior y continuo en todos sus bordes.** 

**Los momentos resistentes en las vigas, se toman al paño de la columna, dado que, es en esta zona donde se tiene la selección crítica.** 

En el dimensionamiento por fuerza cortante, el va **lor de•la fuerza cortante** última, se considera a un peralte efectivo del paño de columna.

La carga de servicio se considera de 750 (Kg/m $^2$ ), -

**más el peso propio de la losa; correspondiendo 250 (Kg/m`) y** 500 (Kg/m<sup>2</sup>) para la carga muerta **(peso de muros, piso, plafón, instalaciones), y la carga viva respectivamente.** 

**Las dimensiones de los tableros son iguales y dadoel número de casos analizados, no es posible afirmar que las conclusiones obtenidas en este estudio, sean aplicables en su totalidad a tableros de diferentes dimensiones.** 

**Es importante tomar en cuenta que el costo obtenido por tablero es aislado,** *es* **decir, sin tomar en cuenta la es tructura en su conjunto.** 

Se hace uso de los costos de los materiales que in**cluyen suministro, procesamiento y colocación en obra, vi- gentes al mes de Enero de 1981 en el Distrito Federal. Las cuantificaciones de materiales se hacen a ejes de columnas.** 

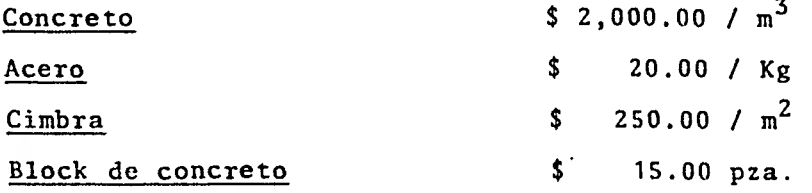

**Se usan materiales con las siguientes caracteristicas:** 

 $f'c = 200$  (Kg/cm<sup>2</sup>)

## fy = 4,200  $(Kg/cm<sup>2</sup>)$

Los valores relativos del costo de los tableros. pueden verse afectados por el uso de materiales con diferon tes índices de resistencia.

Para todas las alternativas de estructuración pre sentadas, se determina la cantidad de acero de refuerzo, - que resulta de proporcionar modularmente un cierto número de varillas de diámetro comercial, de manera que se satisfa gan los requisitos de resistencia o la cantidad de acero de refuerzo que resulta al combinar diversos diámetros de vari lla que cumpla con los mismos.

# IV. ALTERNATIVAS DE ESTRUCTURACJON ANALIZADAS

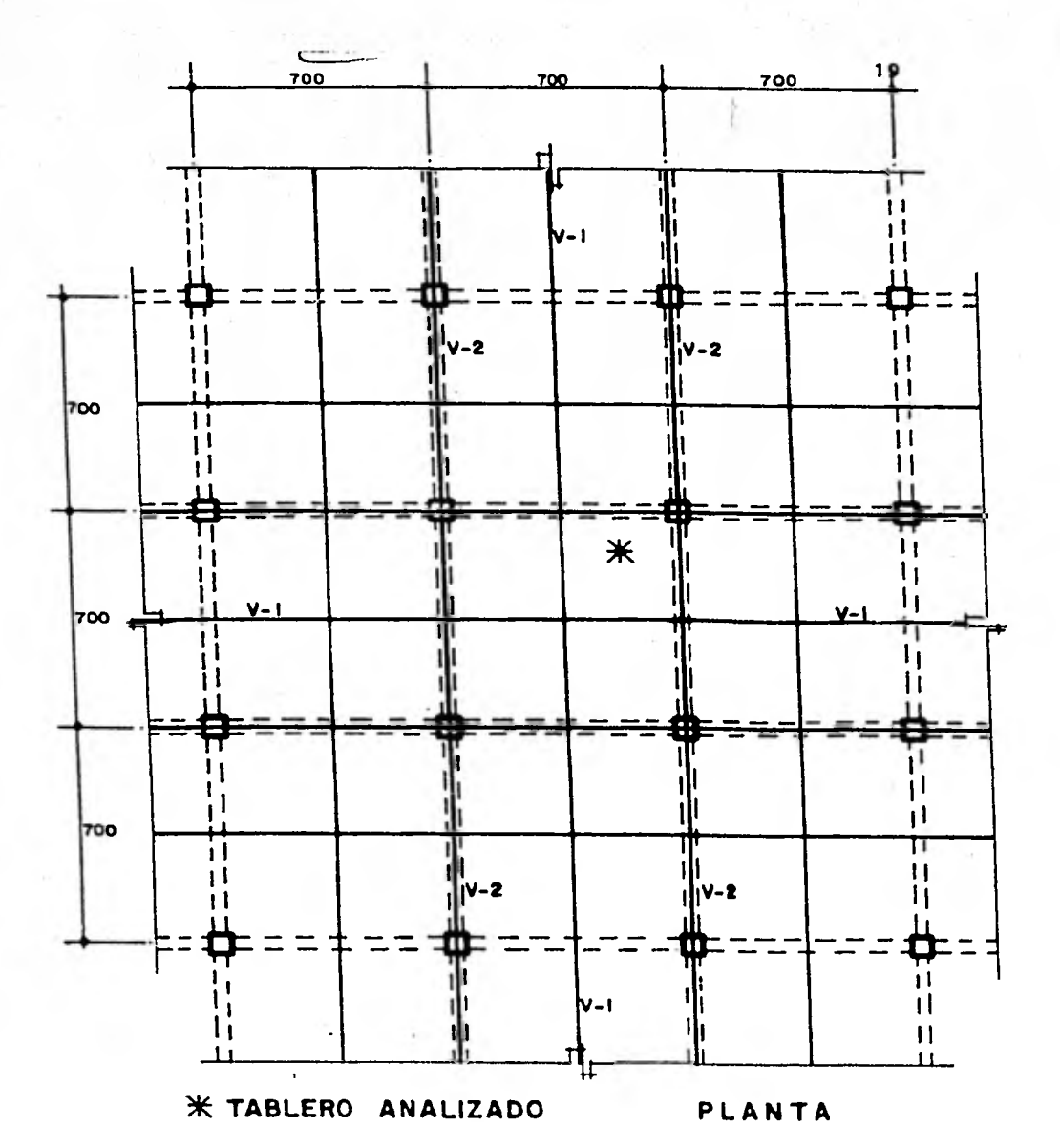

## ALTERNATIVA DE ESTRUCTURACION-I

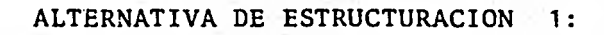

3 - September

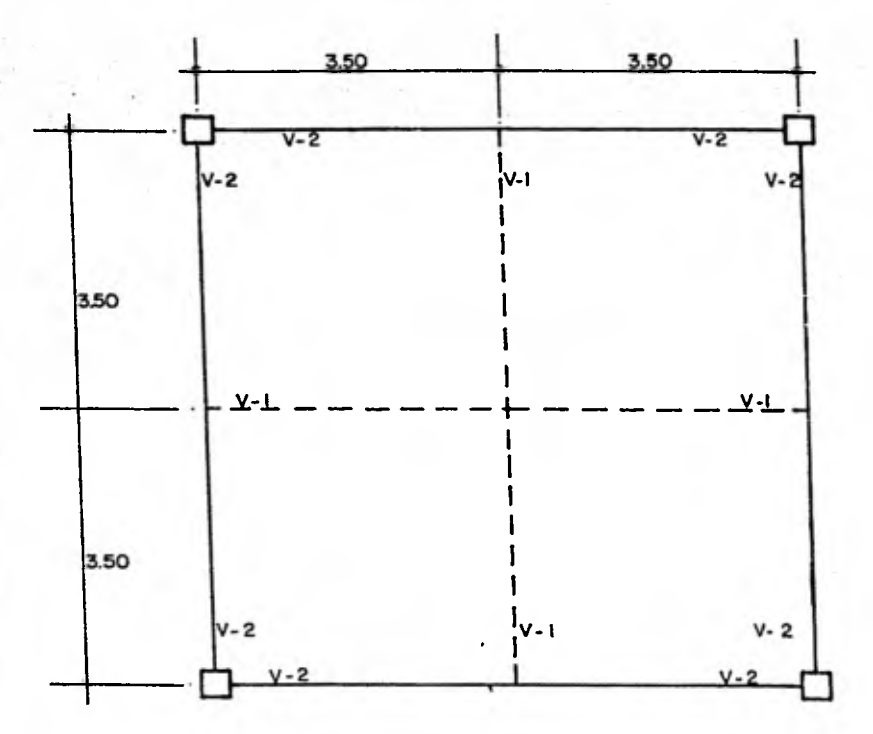

 $f'c = 200 (Kg/cm<sup>2</sup>)$ Materiales: fy = 4,200  $(Kg/cm^2)$ 

 $f^{\star}c = 0.8$   $f^{\star}c = 0.8$  x 200 = 160 (Kg/cm<sup>2</sup>) Constantes:  $f''c = 0.85$   $f''c = 0.85$  x  $150 = 136$   $(Kg/cm<sup>2</sup>)$ (Por ser  $f^*c \leq 250$  Kg/cm<sup>2</sup>)

$$
P_{\text{max}} = P_{\text{b}} = \frac{f''c}{f_y} = \frac{4.800}{f_y + 6.000}
$$

 $P_{\text{m\'ax}} = \frac{136}{4,200}$   $\cdot \frac{4.800}{4,200 + 6,000}$  = 0.01524

La losa no está destinada a resistir sismo en fle-xión, por lo que la cuantía máxima admisible es igual a --  $P_b$  y no 0.75  $P_b$ .

Estimaciones Preliminares

Suponiendo una losa:  $h = 9$  cm

 $0.09 \text{ m} \times 2.4 \left(-\frac{T}{\sqrt{3}}\right) = 0.216 \text{ Ton/m}^2$  $0.09 \text{ m} \times 2.4 \left( \frac{1}{\text{ m}^3} \right) = 0.216 \text{ Ton/m}^2$ <br>
250 Kg/m<sup>2</sup> (carga muerta)+ 500 Kg/m<sup>2</sup> (carga<br>
viva)= 0.750 Ton/m<sup>2</sup> Carga de servicio:  $w = 0.966$  Ton/m<sup>2</sup>

Carga de diseño,  $W_v = F_c w = 1.4 \times 0.966 = 1.3524 \frac{T \text{on}}{m^2}$ 

### Estimación del Peralte

Peralte efectivo mínimo:

$$
d = \frac{2 (350 + 350)}{300} \times 4.666
$$

 $S_1^*$  f<sub>S</sub> = 0.6 f<sub>y</sub> = 0.6 x 4,200 = 2,520 (Kg/cm<sup>2</sup>)

$$
2,520 \text{ (Kg/cm}^2)
$$
 > 2,000 (Kg/cm<sup>2</sup>)

$$
y = 966 (Kg/cm2) > 380 (Kg/m2)
$$

Como no se cumple que:

$$
f_s \le 2,000 (Kg/m^2)
$$
 y w > 380 (Kg/m<sup>2</sup>)

El peralte efectivo se obtiene con:

$$
d_{mfn} = d \times 0.034 \t 4 \sqrt{f_s w} ; f_s \frac{(Kg}{cm^2}) , w \frac{(Kg}{m^2})
$$
  

$$
d_{mfn} = 4.666 \times 0.034 \t 4 \sqrt{2,520 \times 966}
$$
  

$$
d_{mfn} = 6.27 \text{ (cm)}
$$
  
Recubrimiento = 2.0 (cm)  

$$
h = 8.27 \text{ cm}
$$

Se considera:  $h = 9.0$  (cm) ;  $d = 7.0$  (cm)

Obtención de los momentos positivos y negativos. (De la publicación No. 401 del Instituto de Ingeniería. U.N.A.M., pág. 72. Tabla 4.1, se obtienen los coeficientes de momentos)

 $\frac{350}{350}$  = 1

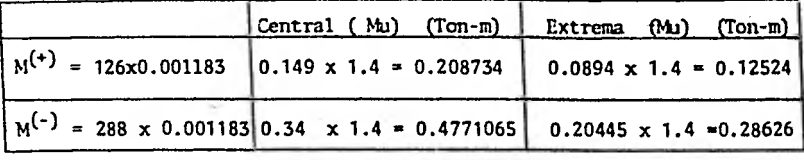

 $a_1$  = 3.50 m  $a_1^2$  = 12.25 (m<sup>2</sup>)  $wa_1^2$  = 966  $(\frac{kg}{m^2})$  x 12.25  $(m^2)$  = 11,833.50 (Kg)  $wa_1^2$  x 10<sup>-4</sup> = 1.18335 (Kg) = 0.00118335 (ton)

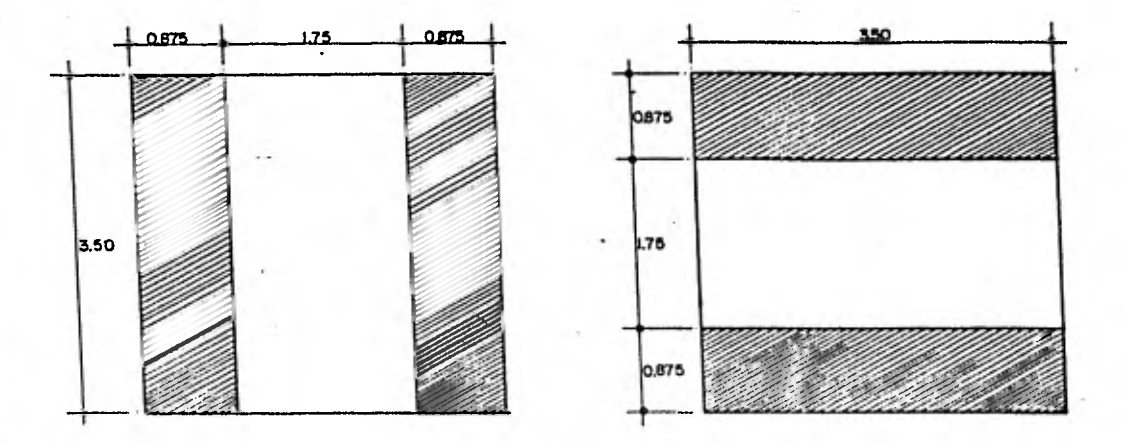

Revisión por Flexión del peralte propuesto

Se debe cumplir  $P \triangleq P_{\text{max}}$ 

Se revisará con el momento negativo.

 $\text{Mr} = \frac{47,710.65}{47.710.65} = 19.084$  $bd^2$  100 x  $5^2$ 

(Suponiendo  $d = h - r - 2$  cm = 9 -2 - 2 = 5 cm).

De-las ayudas de diseño, de la Publicación No. 401 del Instituto de Ingeniería, UNAM, pág. 178, fig. 2, se ob tiene:

Con  $\frac{MT}{bd^2} = 19.084$  se tiene P = 0.00549  $P = 0.00549$   $\leftarrow$   $P_{\text{max}} = 0.01524$ 

Por lo que el peralte supuesto, es aceptable por flexión.

Revisión por fuerza cortante del peralte propuesto

$$
V_{V} = \frac{(0.5 a_1 - d) Wv}{1 + (\frac{a_1}{a_2})^6} = \frac{(0.5 x 3.50 - 0.05) 1,352.4}{1 + (\frac{3.50}{3.50})^6}
$$

1,149.54 (Kg)

 $V_{\text{tr}} = 1,149.54$  (Kg)

**Resistencia de diseño:** 

 $V_{\text{CT}} = 0.5$  Frbd  $\sqrt{f^*c} = 0.5 \times 0.8 \times 100 \times 5$   $\sqrt{160}$ **= 2,529.82 (Kg)** 

**V cr = 2,529.82 (Kg)** 

Linders to

<sup>12</sup>1

**Se cumple:** 

 $V_{\text{cr}}$  = 2,529.82 (Kg)  $\qquad \qquad V_{\text{v}}$  = 1,149.54 (Kg)

**Por lo que el peralte supuesto, es aceptable por cortante.** 

### **Análisis y dimensionamiento por flexión**

**Los cálculos se refieren a una franja de un metro de ancho.** 

### **Peraltes efectivos:**

Refuerzo positivo:  $d = h - r = 9 - 2 = 7$ (cm) Refuerzo negativo:  $d = h - r - 2 = 5$  (cm)

**Refuerzo mínimo: (Por cambios volumétricos)** 

As<sub>mfn</sub> = 
$$
\frac{450 \text{ X}_1}{f_y (X_1 + 100)} = \frac{450 \text{ X } 9}{4,200 (9 + 100)}
$$
  
= 0.0088466  $(\frac{\text{cm}^2}{\text{cm}})$ 

 $X_1$  = Peralte total de la losa **En un ancho de 1.00 m.** 

 $\text{As}_{\text{mIn}}$  = 0.0088466 x 100 = 0.88466 ( $\frac{\text{cm}^2}{\text{m}}$ )

**Con varillas No. 2.5; a esta área corresponde una separa ción de:** 

 $S = \frac{100 \text{ a s}}{A_s} = \frac{100 \times 0.49}{0.88466} = 55.38$ 

 $4.3.5 h = 3.5 x 9 = 31.5 \div 31 cm.$ **Pero Smáx 50 cm** 

Por lo que  $S_{m\tilde{a}x}$  = 31 (cm)

## FRANJA CENTRAL

Calculate de "q" para M<sub>u</sub> = 20,873.40 (Kg-cm) (positive)  
\n
$$
M_{u} = Fr b d^{2} \text{ f''c} q (1-0.5 q)
$$
\n
$$
q = 0.5 q^{2} = \frac{M_{u}}{Fr b d^{2} \text{ f''c}} = \frac{20,873.40}{0.9 \times 100 \times 49 \times 136} = 0.0348
$$
\n
$$
q^{2} = 2q + 0.0696 = 0
$$
\n
$$
q = \frac{2 \pm \sqrt{4 - 4 (0.0696)}}{2} = \frac{2 \pm 1.92914}{2}
$$
\n
$$
\frac{q = 0.035427}{2}
$$
\n
$$
\frac{\text{Cálculo de "q" para Mu = 47,710.65 (Kg-cm)}{(Negativo)}
$$
\n
$$
q - 0.5 q^{2} = \frac{47,710.65}{0.9 \times 100 \times 49 \times 136} = 0.07955
$$
\n
$$
q^{2} - 2q + 0.1591 = 0
$$
\n
$$
q = \frac{2 \pm \sqrt{4 - 4 (0.1591)}}{2} = \frac{2 \pm 1.834}{2}
$$
\n
$$
\frac{q = 0.083}{2}
$$

## FRANJA EXTREMA

Cálculo de "q" para M<sub>u</sub> = 12,524 (Kg-cm) (Positive)

\nM<sub>u</sub> = Frbd<sup>2</sup> f''c q (1-0.5 q)

\nq - 0.5 q<sup>2</sup> = 
$$
\frac{M_u}{Frbd^2 f''c} = \frac{12,524}{0.9 \times 100 \times 49 \times 136} = 0.02088
$$

\nq<sup>2</sup> - 2q + 0.041763 = 0

\nq = 
$$
\frac{2 \pm \sqrt{4 - 4 (0.041763)}}{2} = \frac{2 \pm 1.95779}{2}
$$

\nq = 0.0211043

\nCálculo de "q" para M<sub>u</sub> = 28,626 (Kg-cm) (Negative)

\nq<sup>2</sup> - 0.5-q<sup>2</sup> = 
$$
\frac{28,626}{0.9 \times 100 \times 49 \times 136} = 0.047729
$$

\nq<sup>2</sup> - 2q + 0.095458 = 0

\nq = 
$$
\frac{2 \pm \sqrt{4 - 4 (0.095458)}}{2} = \frac{2 \pm 1.902148}{2}
$$

\nq = 0.0489259

 $\equiv$ q

**FRANJA CENTRAL** <sup>29</sup>

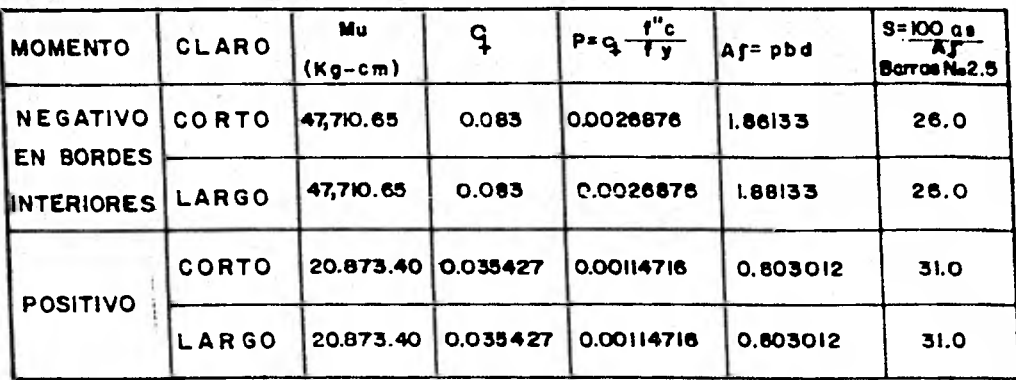

**LA SEPARACION DE VARILLAS EN EL TRAMO DEL MOMENTO POSITIVO RESULTA DE 61(cm); POR LOQUE RIGE LA MAXIMA SEPARACION POR CAMBIOS VOLUMETRICOSIcí SEA S= 31(cm)** 

## **FRANJA EXTREM A**

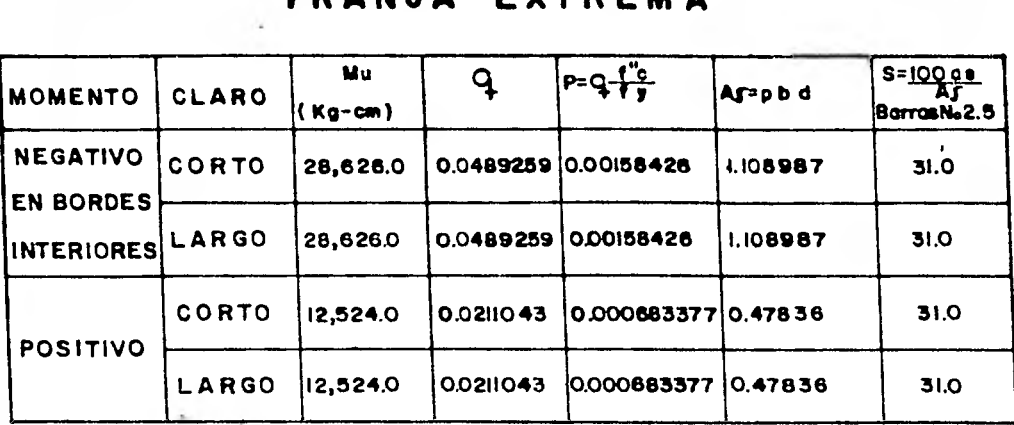

**LA SEPARACION DE VARILLAS EN EL TRAMO DE MOMENTO NEGATIVO**  RESULTA DE 44(cm)<sub>i</sub>POR LOQUE RIGE LA MAXIMA SEPARACION POR CAMBIOS VOLUMETRICOS; o SEA S= 31(cm)

#### ARMADO EN AMBOS **SENTIDOS** 30 SE CONSIDERAN SEPARACIONES CONSTRUCTIVAMENTE LOGICAS

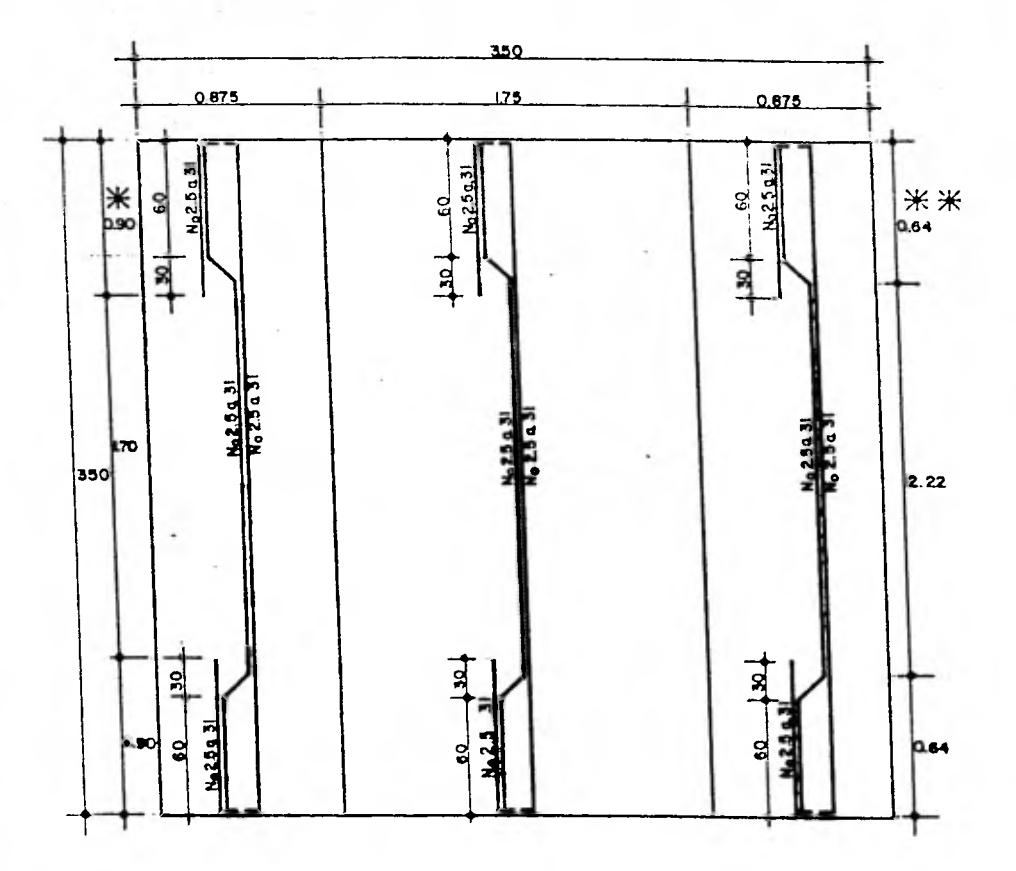

LOS NUMEROS PRECEDIDOS POR LA LETRA a SON SEPARACIONES, EN (cm.) DE BARRAS Nº2.5 y fy=4200 (Kg/cm2)

 $\frac{1}{2}$   $\frac{25}{2}$  +  $\frac{0}{5}$  + d = 12.5 + 350 + 7=89.5 - 90(cm)  $\frac{25}{2} + \frac{25}{8} + \frac{1}{6} - \frac{1}{12.5} + \frac{350}{6} - 7 = 63.8 - 64$  (cm.)

### **Cuantificación del Acero**

**En un tablero (3.50 m x 3.50 m)** 

**( 4 barras x 3.50 m+ 4 barras x 3.70 m+ 2 (7 barras x 0.90 m) + 2 (3 barras x 3.50 m) + 2 (2 barras x 3.70m) + 4 (3 barras x 0.90m) )** 

$$
= 88.0 \quad (\mathrm{m})
$$

**88 (m) x dos sentidos = 176 (m)** 

**Como el peso por unidad de longitud de una barra # 2\$**   $= 0.388 \left( \frac{Kg}{m} \right)$ 

**Cantidad de acero en un tablero (3.50 x 3.50 m):** 

 $0.388 \left(\frac{Kg}{m}\right) \times 176.0 \quad (m) = 68.29 \quad (Kg)$ 

**Cantidad de acero en una losa (cuatro tableros)** 

**4 x 68.29 = 273.16 (kg)** 

**Acero para colocación del refuerzo:** 

**(12 barras x 3.50m) = 42 m x 4 tableros = 168 (m)** 

$$
0.388 \quad (\frac{\text{Kg}}{\text{m}}) \times 168 \quad (\text{m}) = 65.184 \quad (\text{Kg})
$$

**Cantidad total de acero en una losa (7.Om x 7.Om); h = 9 cm = 338.34 (Kg)** 

 $32$ 

**Volumen de concreto:** 

. 235 L

Which was a fill

**En una losa:** 

is and

a.

A.

**7.0 m x 7.0 m x 0.09 m =**  $4.41 \text{ m}^3$ 

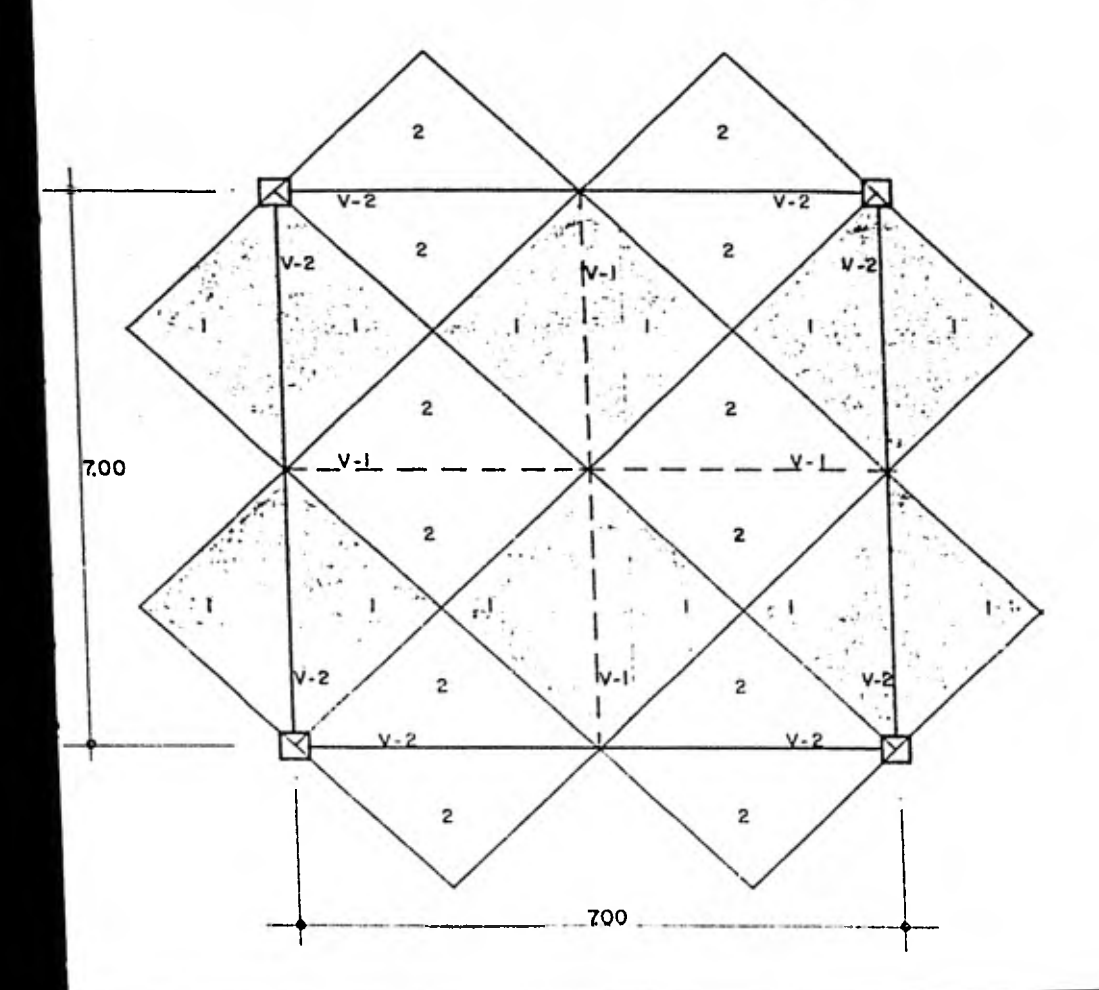

\* Se considera carga uniformemente repartida.

V-1

See consider a una trade de 0.25 x 0.60 m ; 
$$
\frac{h}{b} = 2.5 y h = \frac{L}{12} = 60
$$

\nPor lo que peso propio de la V - 1:

\nP.P = 0.25 x 0.60 x 2400 = 360.0 f  $\frac{Kg}{m}$ 

\nArea (1) =  $\frac{3.5 \, \text{m} \times 1.75 \, \text{m}}{2} = 3.0624 \, \text{(m}^2)$ 

\nArea tributaria de la V-1: 4 x 3.0625 = 12.25 m<sup>2</sup>

\nw = 966 \, \frac{Kg}{m^2} \times 12.25 \, \text{(m}^2) = 11,033.50 \, \text{(Kg)}

\nCarga por metro lineal:  $\frac{11.833.50}{7} = 1,690.50 \, \text{(Kg/m)}$ 

\nCarga de diseño = 1,690.50 y + 360.0 = 2,050.50 (Kg/m)

Se considera una viga empotrada; por ser una viga continua.

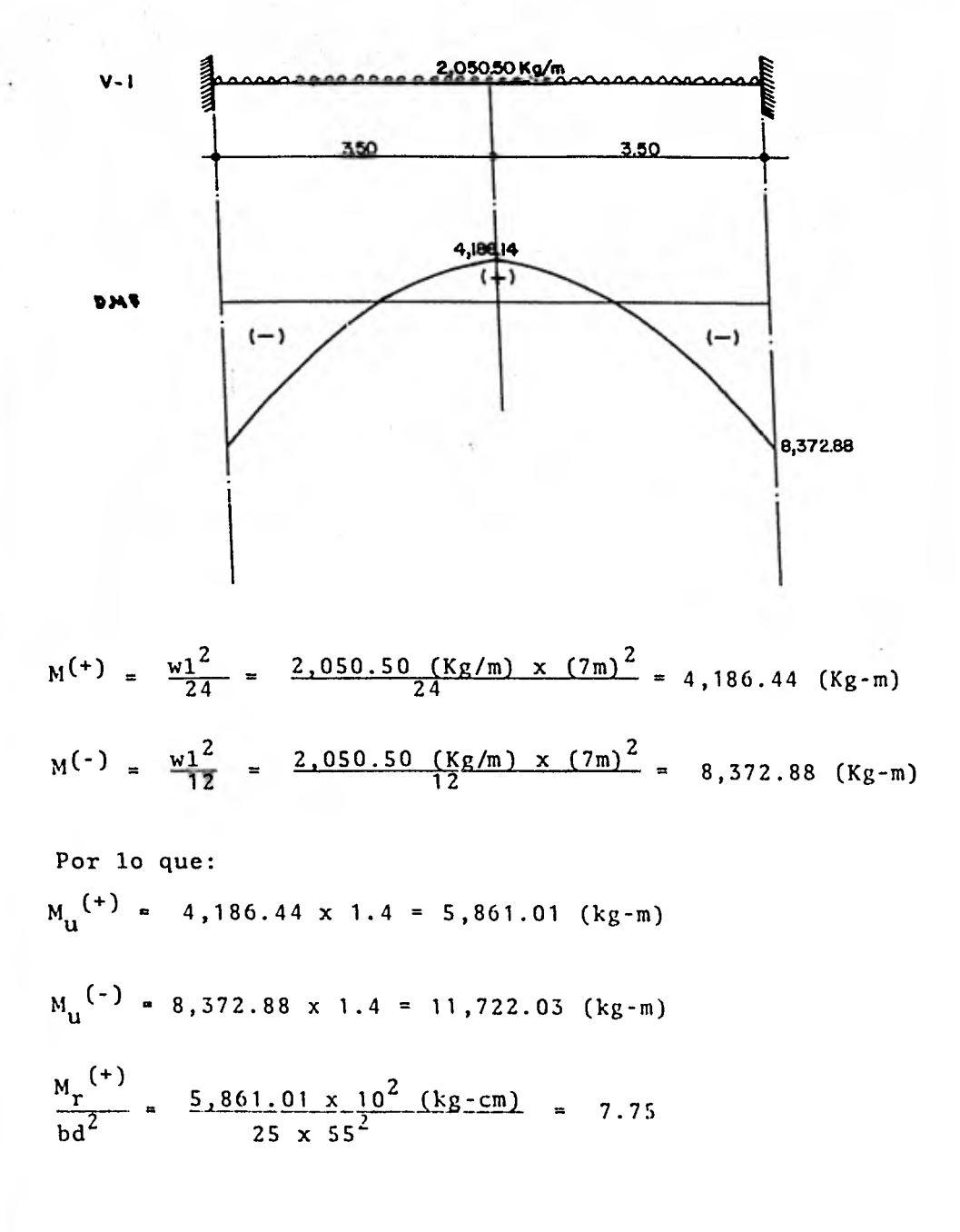
$$
\frac{M_r^{(-)}}{bd^2} = \frac{11,722.03 \times 10^2 \text{ (kg-cm)}}{25 \times 55^2} = 15.50
$$

De las ayudas de diseño de la Publicación No. 401 del Instituto de Ingeniería, UNAM, pág. 178, fig. 2, se obtiene:

$$
\frac{M_r^{(-1)}}{bd^2} = 7.75
$$
  
Como se obtuvo un valor de P  $P_{min}$ , se usa  $P_{min}$ .  

$$
\frac{M_r^{(-1)}}{bd^2} = 15.50
$$
; P = 0.0044  $P_{max}$ 

$$
P_{min} = \frac{0.7 \sqrt{f'c}}{f} = \frac{0.7 \sqrt{200}}{4,200} = 0.00236
$$

$$
Como \qquad P = \frac{As}{bd}
$$

Area de acero positivo:

 $A_{s}^{(+)}$  = 0.00236 (25)(55) = <u>3.25 (cm<sup>2</sup>)</u>

Area de acero negativo:

$$
A_S^{\text{(-)}} = 0.0044 \cdot (25) (55) = 6.95 \cdot (\text{cm}^2)
$$

 $35$ 

**Birin** 

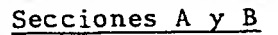

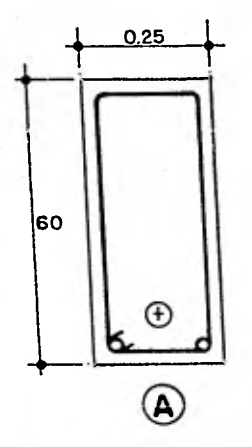

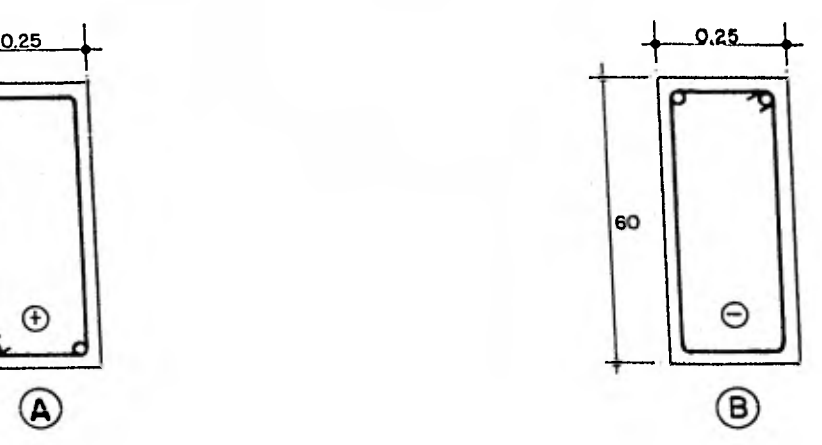

 $A<sub>S</sub>$  positivo = 3.25 cm<sup>2</sup>;  $A<sub>S</sub>$  negativo = 6.05 cm<sup>2</sup>

 $M_{\text{r}}$  positivo = 5,861.0  $M_{\text{r}}$  negativo = 11,722.03  $(kg-m)$   $F$   $(kg-m)$ 

- Momento resistente negativo al paño de la colum  $na = 8.37 (ton-m)$
- Aren de acero negativo para el momento en el paño  $\pmb{\kappa}$ de la columna =  $4.32 \text{ (cm}^2)$

### Longitudes de Desarrollo

### Barras  $# 6$

 $L_{db} = \frac{0.06 \text{ g} \text{ s}}{V \text{F}^{\text{T}} \text{C}}$  = 0.06  $\frac{(2.85)(4,200)}{\sqrt{200}}$  = 50.78 (cm) 200

 $L_{ab}$   $\geq$  0.006 db fy = 0.006 x (1.9)(4200) = 47.90 (cm)

Por lo que rige:  $L_{db} = 50.78$  (cm)

Para el lecho interior: Ld = 50.78 (cm)  $>$  30 (cm)

Para el lecho superior: Ld = 1.4 x 50.78 = 71.10(cm)  $\pm$  72 (cm)  $>$  30 (cm)

### Barras # 8

 $L_{db} = \frac{0.06 \times 4200}{\sqrt{200}}$  a<sub>s</sub> = 17.85 x 5.07 = 90.50 (cm)

 $L_{db}$   $\geq$  0.006 db fy = 0.006 x 4200 db = 25.2 x 2.54  $= 64$  (cm)

Por lo que rige:  $L_{db}$  = 90.50 (cm)

Para lecho inferior: Ld = 91 (cm)  $>$  30 (cm) Para lecho superior: Ld =  $1.4 \times 91 = 128$  (cm)

$$
L_{db} = \frac{0.06 \times 4200}{\sqrt{200}} \quad a_s = 17.85 \times 7.92 = 141.37 \text{ (cm)}
$$
\n
$$
L_{db} = 0.006 \text{ db fy} = 0.006 \times 4200 \text{ db} = 25.2 \times 3.18
$$
\n
$$
= 80.236 \text{ (cm)}
$$
\nPor lo que rige:  $L_{db} = 141.37 \text{ (cm)}$ 

\nPara lecho inferior:  $L_{db} = 142.0 \text{ (cm)}$ 

\nPara lecho superior:  $L_{db} = 142 \times 1.4 = 198.8$ 

\n
$$
= 200 \text{ (cm)}
$$

www.eskur is at It

a gregoriano

Barras # 5

**SECTION** 

 $\label{eq:2.1} \mathbb{P}(\mathcal{E}^{\mathcal{L}}) = \mathbb{P}(\mathcal{E}^{\mathcal{L}}) = \mathbb{P}(\mathcal{E}^{\mathcal{L}}) = \mathbb{P}(\mathcal{E}^{\mathcal{L}})$ 

Barras # 10

解释解决 法法庭的 医心脏病

 $L_{db} = 0.06 \frac{a_{s} f y}{\sqrt{f/c}} = \frac{0.06 \times 4200}{\sqrt{700}}$  $\frac{x_{s} + y}{\sqrt{f' c}} = \frac{0.06 \times 4200}{\sqrt{200}} a_{s}$  $= 17.85 \times 1.98 = 35.34$  (cm)

 $L_{\rm db}$  > 0.006 db fy = 0.006 x 4200 db = 25.2 x 1.59  $= 40.0$  (cm)

Por lo que rige:  $L_{db} = 40$  (cm)

Para lecho inferior: Ld = 40 (cm)  $>$  30 (cm)

Para lecho superior: Ld = 1.4 x 40 = 56 > 30 (cm) Barras # 4  $L_{db}$  = 17.85 x 1.27 = 22.63 (cm)  $L_{\rm db}$  $\geq$  25.2 x 1.27 = 32 (cm) Por lo que rige:  $L_{\text{db}}$  = 32 (cm) Para lecho inferior: Ld = 32 (cm)  $> 30$  (cm) Para lecho superior:  $1.4 \times 32 = 45$  (cm) > 30 (cm) Barras # 3  $L_{db}$  = 17.85 x 0.71 = 12.67 (cm)  $L_{db}$  = 25.2 x 0.95 = 23.94 (cm) Por lo que rige:  $L_{db}$  = 24 (cm) Para lecho inferior: Ld = 24 (cm)  $\leq$  30  $\therefore$  Ld = 30 (cm) Para lecho superior: Ld =  $1.4 \times 24 = 33.6$  $\pm$  34 (cm)  $>$  30 (cm)

Momentos Resistentes de Grupos de Barras

Refuerzo Positivo:

1 # 3 ;  $M_r = \frac{a_s}{A_s}$   $M_r = \frac{0.71}{3.25}$  x 5.861 = 1.28 (ton-m)  $2 \# 3$ ;  $M_T = 2.56$  (ton-m)  $3 \# 3$  ;  $M_{r} = 3.84$  (ton-m)

### Refuerzo Negativo:

Se diseñará para el momento resistente en el paño de la columna y para el área de acero correspondiente al mo mento en el paño de la columna.

> 1 # 3 ;  $M_r = \frac{0.71}{4.32} \times 8.37 = 1.375 \text{ (ton-m)}$  $2 \# 3$ ;  $M_{r} = 2.751$  (ton-m) 1 # 6 ;  $M_T = \frac{2.85 \times 8.37}{4.32} = 5.52$  (ton-m)

Se supondrán columnas de 0.60 m x 0.60 m; se tomará el momento resistente en el paño de la columna

$$
M_r = 8.37 \quad \text{(ton-m)}
$$

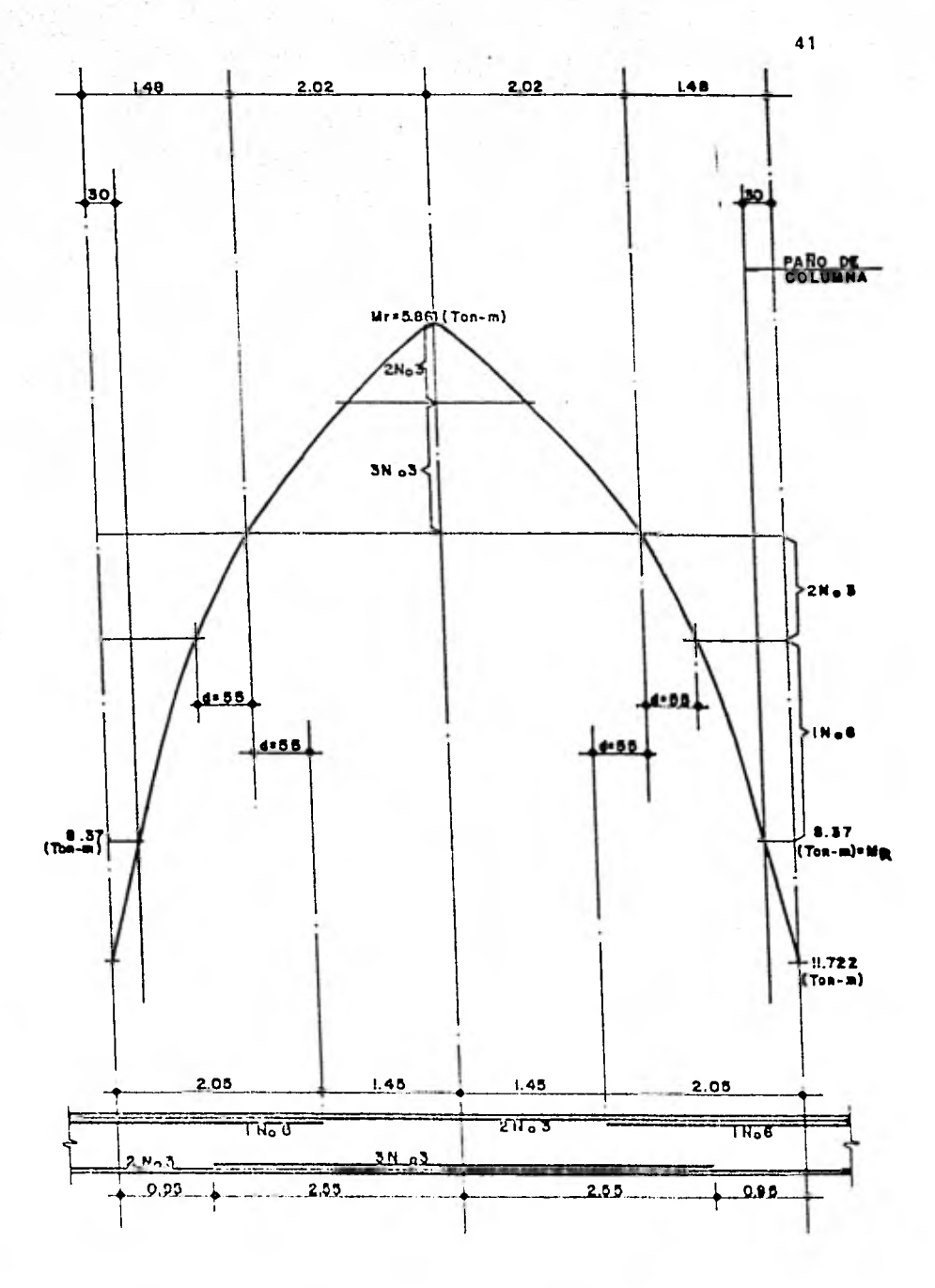

WORKHAM

105063508

XC

a)

高度合金

NOTA: A las tres barras # 3 del lecho inferior, se les - incrementó su longitud en un peralte efectivo, a partir del punto de transición, de la zona de com presión a la zona de tensión; esto se hizo con elfin de cumplir con la recomendación del Reglamentode Construcciones del Distrito Federal, con respecto a la disminución de la fuerza cortante que tomael concreto  $(V_{cr})$ , por interrupción de más del 33 por ciento del refuerzo longitudinal.

> Lo mismo se hizo para el caso de las dos barras # 6; o sea, que se incrementó su longitud en un peralteefectivo a partir del punto de transición, de la zo na de tensión a la zona de compresión.

# DIMENSIONAMIENTO POR FUERZA CORTANTE

43

SE CONSIDERA LA VIGA EMPOTRADA, POR SER UNA VIGA CONTINUA

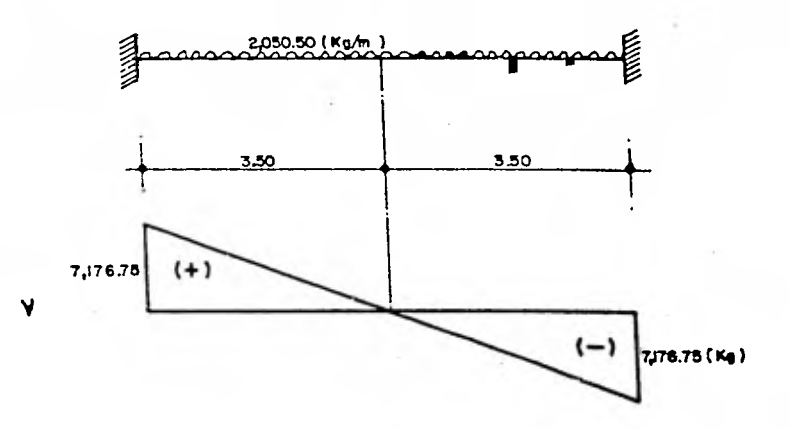

MULTIPLICANDO POR EL FACTOR DE CARGA:

 $Vu = 7,176.75 x 1.4 = 10,047.45 (Kg)$ 

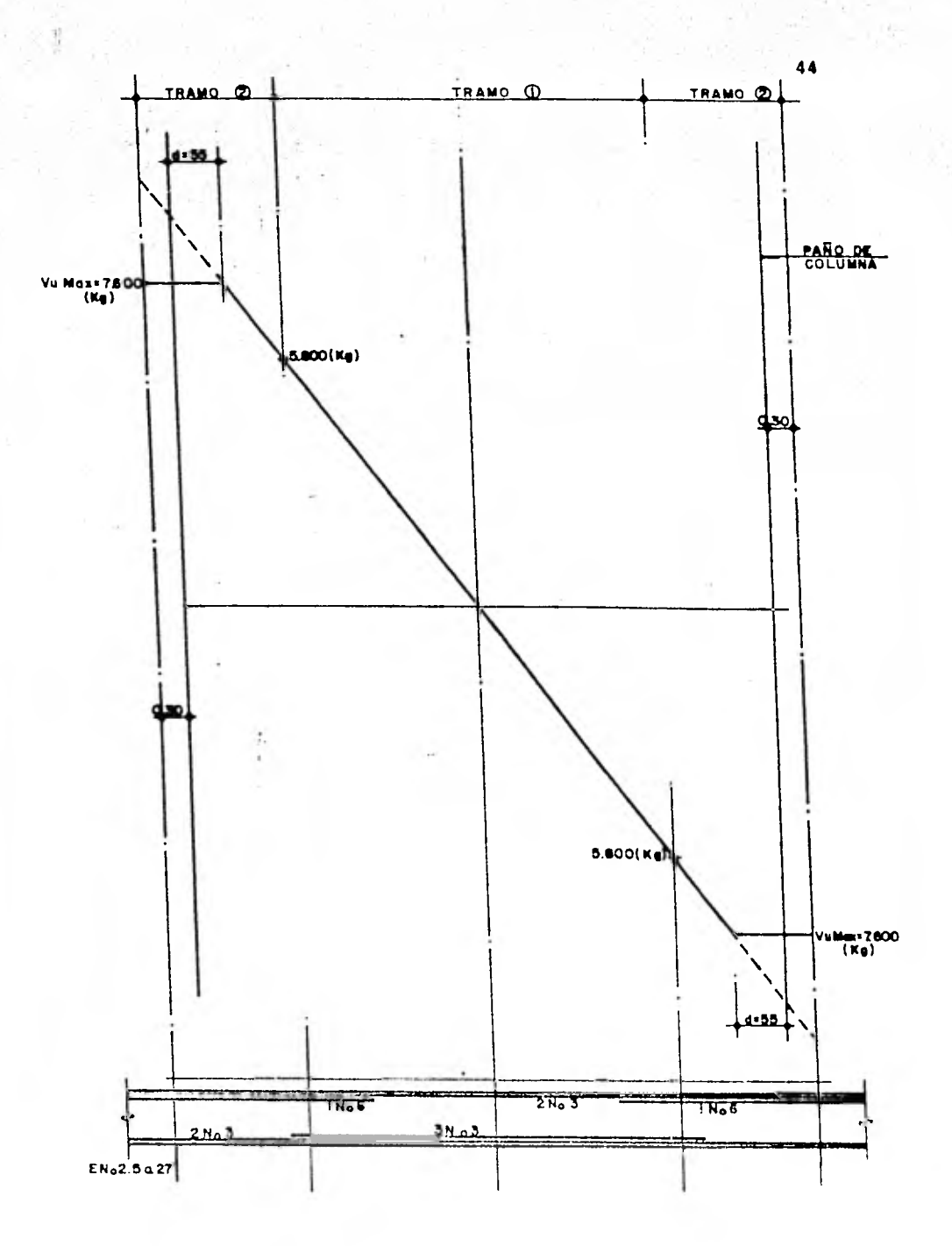

The company of the company of the company

### **Dimensionamiento:**

We is

Mille La

al Tara

Fuerza cortante que toma el concreto (V<sub>Cr</sub>)

Tramo 1: Se considerará al 
$$
V_{cr}
$$
 que corresponda a las cinco  
barras # 3, A<sub>s</sub> = 3.55 (cm<sup>2</sup>)

$$
P = \frac{A_S}{bd} = \frac{3.55}{25x55} = 0.00258 \le 0.01524
$$
  
=  $P_{\text{m\'ax}}$ 

$$
V_{cr}'
$$
 = Fe bd (0.2 + 3.0p)  $\sqrt{f^*_{c}}$  = 0.8 x 25 x 55  
(0.2 + 30 x 0.00258)  $\sqrt{160}$ 

$$
V_{cr} = 3.860.0
$$
 (kg)

**Tramo 2: Se considerará el área de dos barras # 3 más - una barra # 6.** 

$$
A_{s} = 4.27 \text{ (cm}^{2})
$$
\n
$$
P = \frac{4.27}{25 \times .55} = 0.00310 \le 0.01524 = P_{\text{max}}
$$
\n
$$
V_{\text{cr}} = 0.8 \times 25 \times 55 \text{ (0.2 + 30 x 0.0031)} \sqrt{160}
$$
\n
$$
V_{\text{cr}} = \frac{4.076.81 \text{ (kg)}}{1000 \text{ kg}}
$$

Revisión de la necesidad de disminuir la fuerza cortante que toma el concreto (V<sub>cr</sub>) por la inte rrupcíón de más del 33 por ciento del Refuerzo-Longitudinal

Refuerzo Positivo:

Corte de tres # 3  $\frac{R_{\text{S}}}{A_{\text{S}}}$  =  $\frac{2.13}{3.25}$  = 0.65 > 0.33 \*

\* No se cumple con la restricción, pero este corte se encuentra ya en la zona de tensión.

#### Refuerzo Negativo:

Corte de una # 6,  $\frac{A_{\text{S}}}{A_{\text{S}}}$  =  $\frac{2.85}{4.32}$  = 0.6 2 0.33\*

> \* No se cumple con la restricción, pero este cor te se encuentra ya en la zona de compresión.

Por lo que:

No es necesario reducir **V CT** 

Revision para Ver si se admite la sección de 25 x 60

\nSe debe cumplir: 
$$
V_V \triangleq 2.5 F_r bd \sqrt{f * c}
$$

\nDel Diagrama:  $V_{vm\hat{a}x} = 7,600 \text{ (kg)}$ 

\n2.5  $F_r bd \cdot f * c = 2.5 \times 0.8 \times 25 \times 55 \times \sqrt{160}$ 

\n= 34,785.05 (kg)

 $\vec{R}$ 

 $34,785,05$  (kg)  $> 7,600$  (kg) = V<sub>Vmáx</sub>

### **Se admite la sección de 25x60 (cm)**

Separaciones de estribos verticales # 2.5 fy = 
$$
4200 \, (\text{kg/cm}^2)
$$

 $Transo 2:$  $V_{\text{vm\'ax}}$  = 7,600 (kg) ;  $V_{\text{cr}}$  = 4,076.81 (kg)  $S = \frac{F_r A_v f_y d}{V_v - V_{cr}} = \frac{0.8 \times 0.98 \times 4.200 \times 55}{7,600 - 4,076.81} = 51.40$  (cm)

**Separación máxima:** 

$$
S = \frac{F_r A_{S} f y}{3.5 b} = \frac{0.8 \times 0.98 \times 4200}{3.5 \times 25} = 37.63 \text{ (cm)}
$$

**Debe cumplirse:** 

1.5  $F_T$  bd  $\sqrt{f \cdot c}$  = 1.5 (.08) (25) (55)  $\sqrt{160}$  = 20,871.03 > V<sub>v</sub> Luego: S  $\leq 0.5$  d = 0.5 x 55 = 27.5 (cm) Rige:  $S = 27$  (cm) Usar estribos # 2.5 a) 27 (cm) en el tramo 2 Tramo 1:  $V_{\text{vm\'ax}}$  = 5.800.00 (kg) ;  $V_{\text{cr}}$  = 3,860.0 (kg)  $S = \frac{0.8 \times 0.98 \times 4200 \times 55}{5,800 - 3,860.0} = 93.35$  (cm) Por lo que rige:  $S = 27$  (cm) Usar estribos No. 25 a) 27 cm en el tramo 1 Cantidad de Acero V-l: Lecho Superior: (2 barras x 7.0m x 0.559 (kg/m) + 2 barras x 2.05 m

 $x$  2.235 (kg/m) =  $16.99$  (kg)

**Lecho Inferior:** 

 $(2 \text{ barriers } x \text{ 7.0 } m + 3 \text{ barriers } x \text{ 5.10 } m)$   $x \text{ 0.559}(\frac{Kg}{m})$ 

**16.38 (kg)** 

**Estribos No. 2.5: Se considera un recubrimiento de 2.5 (cm) de cada lado.** 

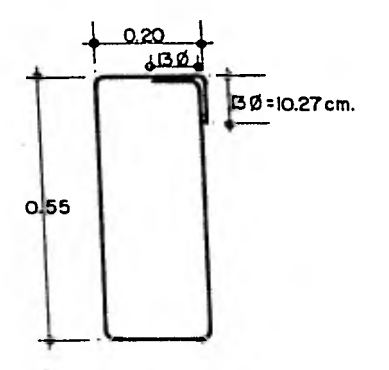

No. de estribos =  $\frac{700 \text{ cm}}{27 \text{ cm}}$  = 26 + 1 = 27 piezas

Longitud de estribo:  $(55 \text{ cm} + 20 \text{ cm} + 10.27 \text{ cm})$ 2 =  $170.54$  (cm)

Peso de una barra No. 2.5 =  $0.388$  ( $\frac{\text{Kg}}{\text{m}}$ )

Cantidad de acero correspondiente a estribos:

1,7054 (m) x 0.388  $(\frac{Kg}{m})$ x 27 piezas = 17.865 (kg) Cantidad total de acero en una trabe Tipo V-l: 16.99 (kg) + 16.38 (Kg) + 17.865 (kg) = 51.235 (kg)

Cantidad total de acero de dos trabes tipo V-1, con estribos No. 25 a  $27 = 102.47$  (kg)

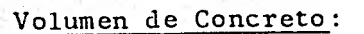

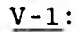

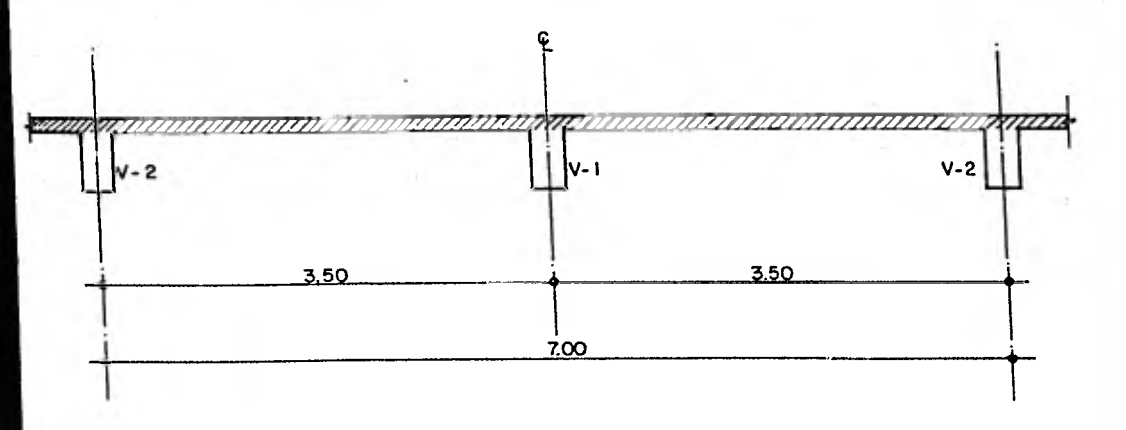

La parte achurada ya está cuantificada, por lo quese tomará solamente la parte restante.

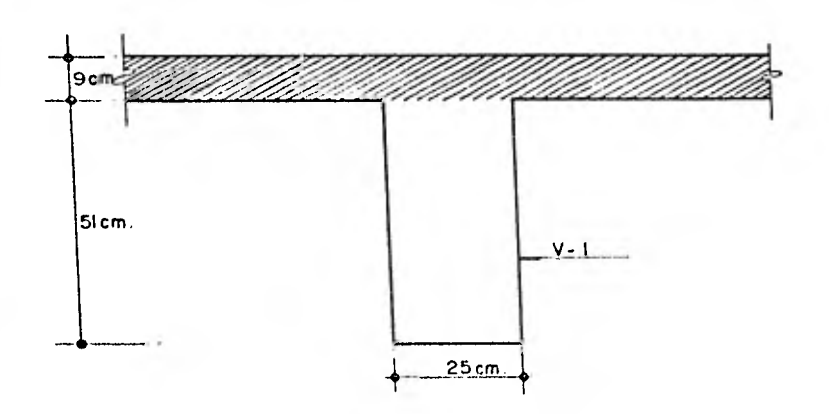

$$
= 0.860 \text{ (m}^3)
$$

Volumen de dos trabes tipo  $V-1 = 1.72 \text{ (m}^3)$ 

1.72  $m^3$  - (0.25 m x 0.25 m x 0.51 m) = 1.69 (m<sup>3</sup>)

Volumen de concreto en dos trabes tipo V-1  $= 1.69 \text{ (m}^3)$ 

V-2: (se considera carga uniformemente repartida)

Se considera una relación  $\frac{h}{h}$  = 2.5  $y - h = \frac{L}{12} = 60$  (cm)

 $b = 24$  Se considera:  $b = 25$  (cm)

Peso propio de V-2:

P.P. = 0.25 x 0.60 x 2400 = 360.0  $(\frac{Kg}{m})$ 

W = 966 
$$
\frac{Kg}{m^2}
$$
 x 12.25  $(m^2)$  = 11,933.50 (kg)  
Carga por metro lineal:  $\frac{11,833.50}{7} = 1,690.50 \frac{Kg}{m}$   
Carga de diseño: 1,690.50 + 360.0 = 2,050.50  $(\frac{Kg}{m})$ 

**WAR** Biblica.

 $\mathcal{A}=\left\{ \begin{array}{ll} \mathcal{A}_{\mathcal{A}}\left(\mathcal{A}_{\mathcal{A}}\right) & \mathcal{A}_{\mathcal{A}}\left(\mathcal{A}_{\mathcal{A}}\right) & \mathcal{A}_{\mathcal{A}}\left(\mathcal{A}_{\mathcal{A}}\right) & \mathcal{A}_{\mathcal{A}}\left(\mathcal{A}_{\mathcal{A}}\right) & \mathcal{A}_{\mathcal{A}}\left(\mathcal{A}_{\mathcal{A}}\right) & \mathcal{A}_{\mathcal{A}}\left(\mathcal{A}_{\mathcal{A}}\right) & \mathcal{A}_{\mathcal{A}}\left(\mathcal{A}_{\mathcal$ 

method is hard the angle of the soul

Bird attributions of the sound are

 $\label{eq:2.1} \mathcal{L}=\mathcal{L}^{\text{max}}_{\text{max}}\mathcal{L}^{\text{max}}_{\text{max}}$ 

Article States

New York

- Research Channels China

\* Se considera una viga empotrada por ser una viga continua

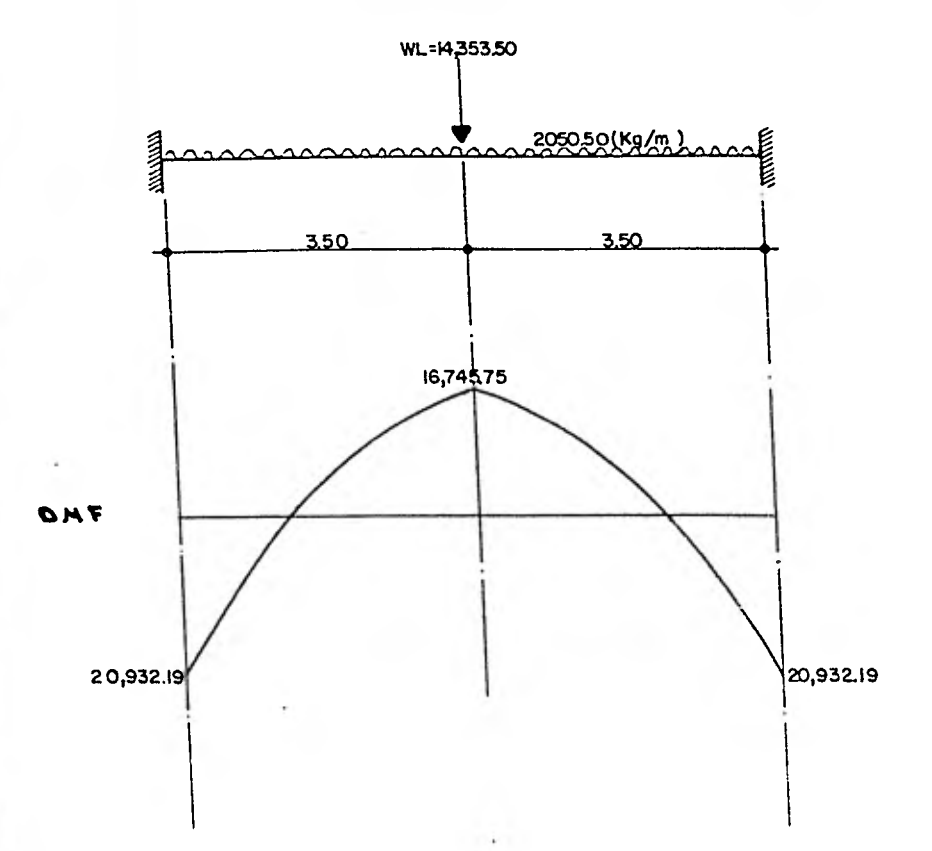

$$
M^{(-)} = \frac{W L^2}{12} + \frac{PL}{8} = 8,372.88 + 12.559.31 = 20,932.19 \text{ (kg-m)}
$$
  
\n
$$
M^{(+)} = \frac{W L^2}{24} + \frac{PL}{8} = 4,186.44 + 12,559.31 = 16,745.75 \text{ (kg-m)}
$$
  
\nPor lo que:  
\n
$$
M_{\text{u}}^{(+)} = 16,745.75 \times 1.4 = 23,444.05 \text{ (kg-m)}
$$

 $M_{\rm u}$ <sup>(-)</sup> = 20,932.19 x 1.4 = 29,305.06 (kg-m)

$$
\frac{M_{r}^{(+)}}{bd^{2}} = \frac{23,444.05 \times 10^{2} \text{ (kg-cm)}}{25 \times 55^{2}} = 31.00
$$

$$
\frac{M_r^{(-)}}{bd^2} = \frac{29,305.06 \times 10^2 \text{ (kg-cm)}}{25 \times 55^2} = 38.75
$$

**De las ayudas de Diseño de la Publicación No. 401 del Instituto de Ingeniería, U.N.A.M., pág. 178, fig. 2, - se obtiene:** 

 $\frac{M_r^{(+)}}{b d^2}$  = 31.0  $\frac{1}{2}$  = 38.75 **Para**   $M_{r}$ <sup>(-)</sup> **bd P** =  $0.0096$   $\leq$  0.01524 **P** =  $0.0127 < 0.01524$ 

Como 
$$
\triangleright
$$
 =  $\frac{A_S}{bd}$ 

\nArea de Acero Positivo:

\n $A_S^{(+)}$  = 0.0096 (25)(55) = 13.20 (cm<sup>2</sup>)

\nArea de Acero Negativo:

The contracts

 $A_s$ <sup>(-)</sup>  $s' = 0.0127'(25)(55) = 17.46 (cm<sup>2</sup>)$ 

# Secciones A y B

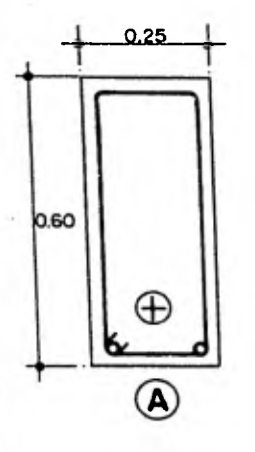

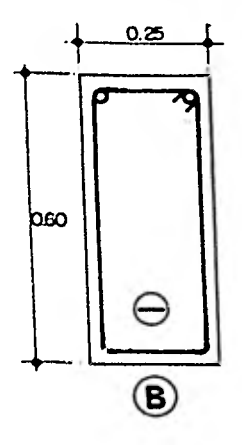

 $A_{\rm s}$  positivo = 13.20 (cm<sup>2</sup>);  $A_{\rm s}$  negativo = 17.46 (cm<sup>2</sup>)  $M_{\rm r}$  positivo = 23,444.05  $\qquad \qquad M_{\rm r}$  negativo = 29,305.06 <br>(kg-m)  $\qquad (kg-m)$ 

- **Momento resistente negativo al paño de la columna = 23.75 (ton-m)**
- **Area de acero negativo para el momento resistente**   $\star$ **en el paño de la columna = 14.15 (cm<sup>2</sup> )**

### **Momentos Resistentes en grupos de barras**

### **Refuerzo Positivo:**

$$
1 \# 3
$$
;  $M_r \stackrel{.}{=} \frac{a_s}{A_s} M_r = 0.71 \times \frac{23.444}{13.20} = 1.261 \text{ (ton-m)}$   
\n $1 \# 6$ ;  $M_r = 2.85 \times \frac{23.444}{13.20} = 5.06 \text{ (ton-m)}$ 

### **Refuerzo Negativo:**

Se diseñará con el M<sub>r</sub> en el paño de la columna.

$$
1 \# 3
$$
;  $M_T = 0.71 \times \frac{23.75}{14.15} = 1.19$  (ton-m)  
\n $2 \# 3$ ;  $M_T = 2.38$  (ton-m)  
\n $1 \# 6$ ;  $M_T = 2.85 \times \frac{23.75}{14.15} = 4.78$  (ton-m)  
\n $5 \# 6$ ;  $M_T = 23.90$  (ton-m)

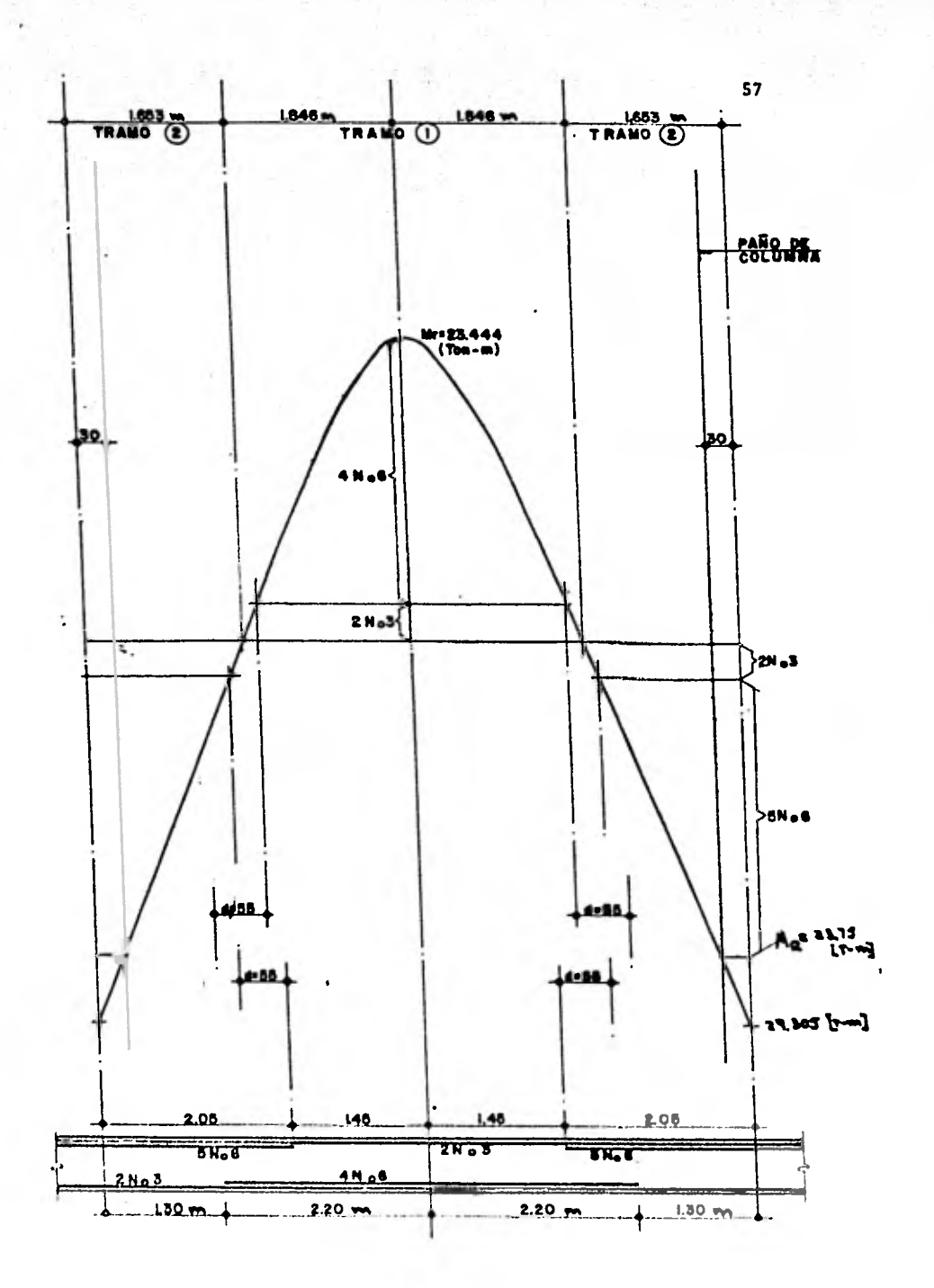

91

ü

**FLUID** 

e e

# DIMENSIONAMIENTO POR FUERZA CORTANTE

SE CONSIDERA LA VIGA EMPOTRADA, POR SER UNA VIGA CONTINUA

58

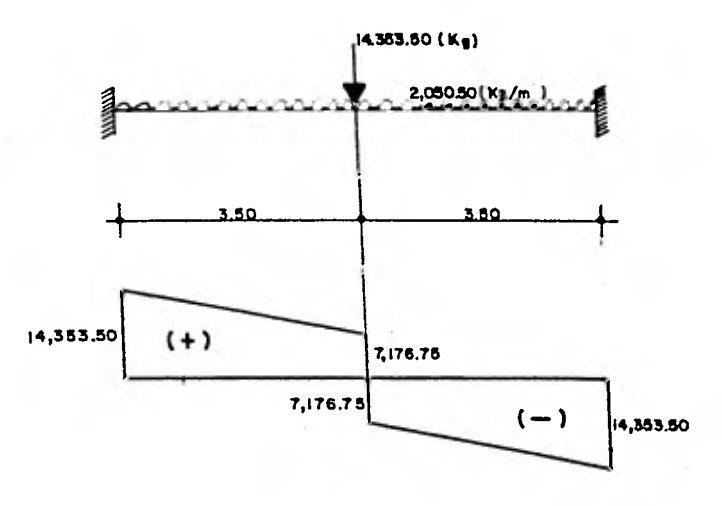

MULTIPLICANDD POR EL FACTOR DE CARGA:

 $Vu = 14,353.50 \times 1.4 = 20,094.90$  (Kg)

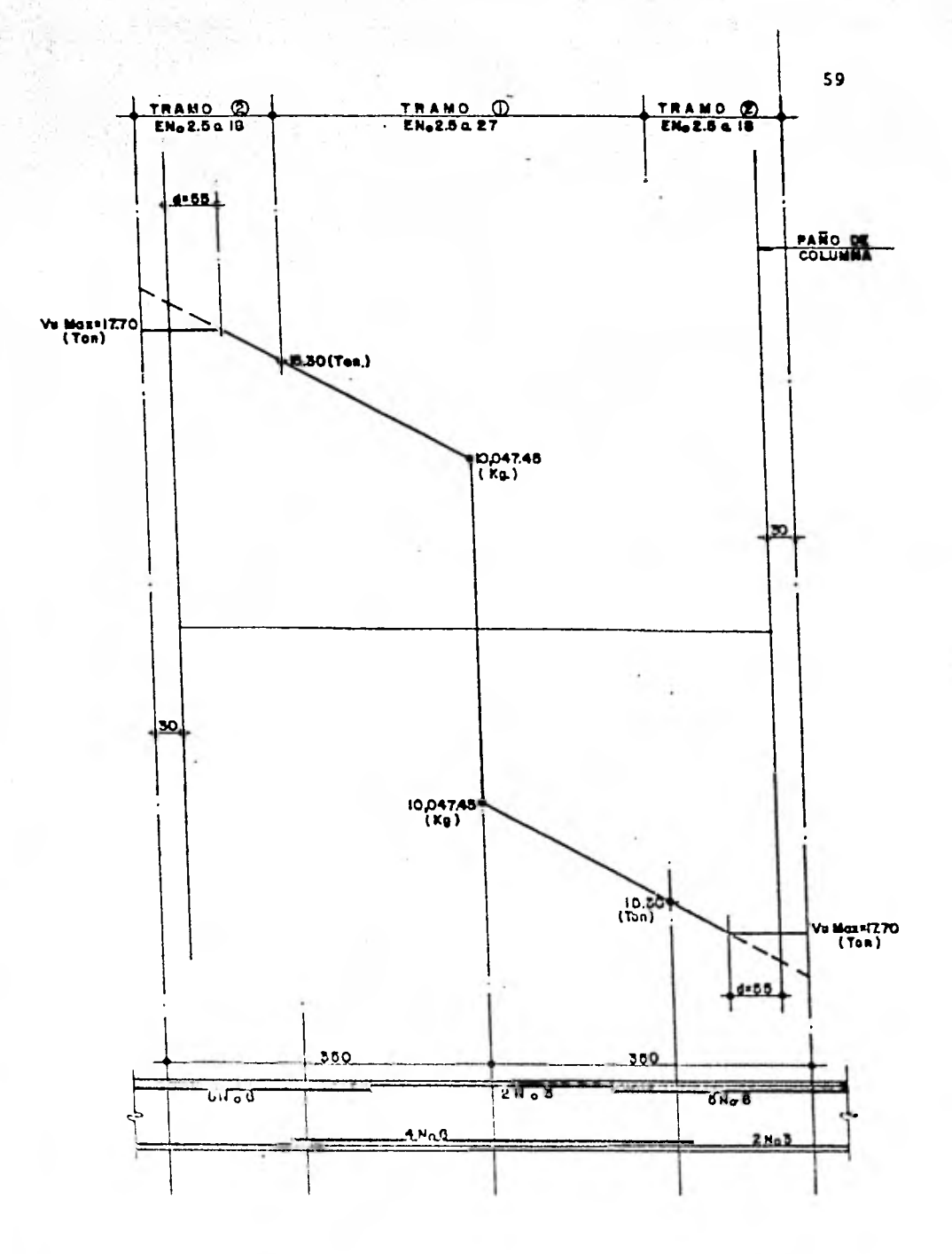

### Dimensionamiento

Fuerza cortante que toma el concreto 
$$
(V_{cr})
$$

Tramo 1:

Se considerará la V<sub>cr</sub> que corresponda a las cua tro barras # 6, más dos barras # 3,  $A_S = 12.82 (cm<sup>2</sup>)$ 

$$
P = \frac{A_S}{bd} = \frac{12.82}{25x55} = 0.0093 \blacktriangleleft 0.01524 = P_{\text{max}}
$$
  

$$
V_{\text{cr}} = F_{\text{r}}bd (0.2 + 30p) \sqrt{f^*c} = 0.8 \times 25 \times 55
$$
  

$$
(0.2 + 30 \times 0.0093) \sqrt{160}
$$

$$
V_{\text{CT}} = 6,664.81 \text{ (kg)}
$$

Se considerará el área de cinco barras # 6, más Tramo 2: dos barras #  $3$  $A_{s}$  = 15.67 (cm<sup>2</sup>)  $\frac{15.67}{25x55}$  = 0.0114 < 0.01524 = P<sub>m</sub>áx  $\mathbf{P}$  $=$  $V_{cr}$  = 0.8 x 25 x 55 (0.2 + 30 x 0.0114  $\sqrt{160}$  $V_{cr}$  = 7,541.40 (kg)

Revisión de la necesidad de disminuir la fuerza cor tante que toma el concreto  $(V_{cr})$  por la interrup. ción de más del 33 por ciento del Refuerzo Longitudinal

#### Refuerzo Positivo:

Corte de cuatro # 6 ;  $\frac{A_{\text{S int}}}{A_{\text{C}}} = \frac{11.40}{13.20} = 0.86 > 0.33*$ 

\* No se cumple con la restricción, pero este corte ya está en la zona de tensión.

#### Refuerzo Negativo:

Como se aprecia en el diagrama del momento flexionan te, el corte de las 5 barras # 6 se encuentra ya en la zona de compresión.

Por lo que: No es necesario reducir  $V_{cr}$ 

Revisión para Ver si se admite la sección 25x60

Se debe cumplir  $V_v \le 2.5$  F<sub>r</sub>bd  $\sqrt{f^*c}$ 

Del diagrama  $V_{vm\tilde{a}x}$  = 17,700 (kg)

$$
2.5 Fr bd \sqrt{f * c} = 2.5 \times 0.8 \times 25 \times 55 \sqrt{160}
$$

$$
= 34,785.05 (kg)
$$

34,785.05 (kg)  $> 17,700$  (kg) = V<sub>V</sub>

Se admite la sección de 25 x 60 (cm)

Separaciones de estribos verticales No. 25 fy = 4200 ( $\frac{18}{7}$ ) cm

Tramo 2:  $V_{vm\hat{a}x} = 17,700$  (kg) ;  $V_{cr} = 7,541.40$  (kg)

$$
S = \frac{F_r A_{s} f y d}{V_v - V_{cr}} = \frac{0.8 \times 0.98 \times 4200 \times 55}{17,700-7,541.40} = 17.82 \text{ (cm)}
$$

Separación máxima:

$$
S = \frac{F_r A_{S} f y}{3.5b} = \frac{0.8 \times 0.98 \times 4200}{3.5 \times 25} = 37.63 \text{ (cm)}
$$
  
1.5  $F_r$ bd  $\sqrt{f \times c} = 1.5$  (0.8(25)(55)  $\sqrt{160} = 20,871.03 > V_v$ 

Luego:

$$
S \leq 0.5 d = 0.5 x 55 = 27.5 (cm)
$$

Rige:  $S = 17$  (cm)

# Usar estribos No. 25 a 17 en el Tramo 2

Tramo 1:

 $V_{\text{vn\'ax}}$  = 15,300 (kg) ;  $V_{\text{cr}}$  = 6,664.81 (kg)

S =  $\frac{0.8 \times 0.98 \times 4200 \times 55}{15,300 - 6,664.81}$  = 20.97

For lo que rige:  $S = 20$  (cm)

Usar estribos No. 2.5 a 20 cm. en el tramo 1

# **Cantidad de Acero:**

**v-2:** 

# **Lecho Superior:**

**10 barras x 2.235 (** $\frac{Kg}{m}$ **) x 2.05 m + 2 barras x 0.559 (** $\frac{Kg}{m}$ **) x 7.0 m = 53.64 (kg)** 

64

### **Lecho Inferior:**

4 barras x 2.235  $(\frac{Kg}{m})$  x 4.40 m + 2 barras x 0.559  $(\frac{Kg}{m})$ 

**x 7.0 m = 47.16 (kg)** 

**Estribos # 2.5. Se considera un recubrimiento de - 2.5 (cm) de cada lado.** 

**Longitud de estribo = 170.54 (cm)** 

**Tramo 1:** 

No. de estribos =  $\frac{3.6926 \text{ (m)}}{0.20 \text{ (m)}}$  = 18.46 + 1 = 20 piezas

Tramo 2:

No. de estribos = 
$$
\frac{1.6537}{0.17}
$$
 (m) = 9.72 + 1 = 10.72 x 2

65

tramos = 21 piezas

Cantidad de acero correspondiente a estribos:

1.7054 (m) x 0.388 ( $\frac{KB}{m}$ ) x 41 piezas = 27.13 (kg)

Cantidad total de acero en una trabe tipo V-2:

53.64 (kg) + 47.16 (kg) + 27.13 (kg) . 127.93 (kg)

Cantidad total de acero de dos trabes tipo V-2 con estribos # 2.5 a 20 (cm) y a 10 (cm) en  $$ los tramos  $1 \ y \ 2$  respectivamente =

255.86 (kg)

### Volumen de concreto:

 $-2$ 

Volumen de una V-2 = 0.25 m x 0.51 m x 7.0 m

 $= 0.893 \text{ (m}^3)$ 

Volumen de dos V-2, tomando las medidas a partir del eje:

 $(0.893) \text{ m}^3$  +  $(0.25 \times 0.51 \times 6.75)$  = 1.75  $(\text{m}^3)$ 

Volumen de concreto en dos trabes tipo V-2 = (se consideran dos trabes, por cuantificar a partir del eje de columnas) 1.75  $(m^3)$ 

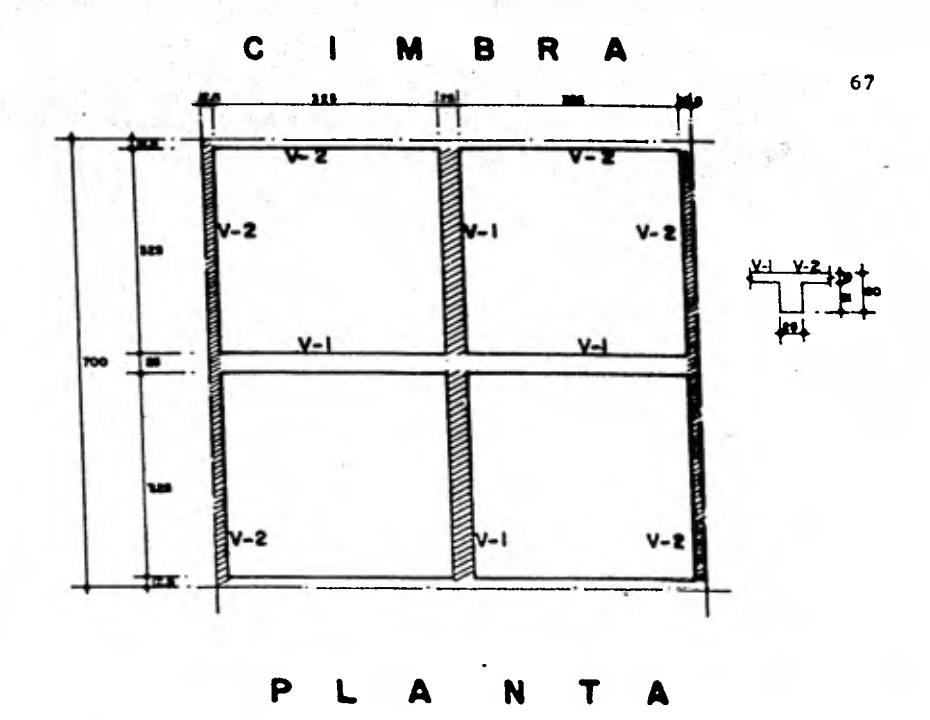

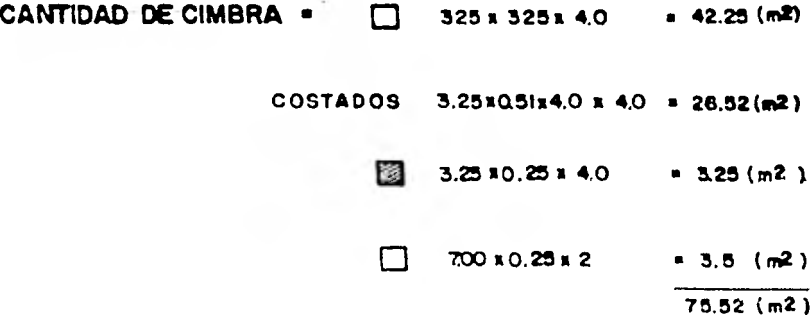

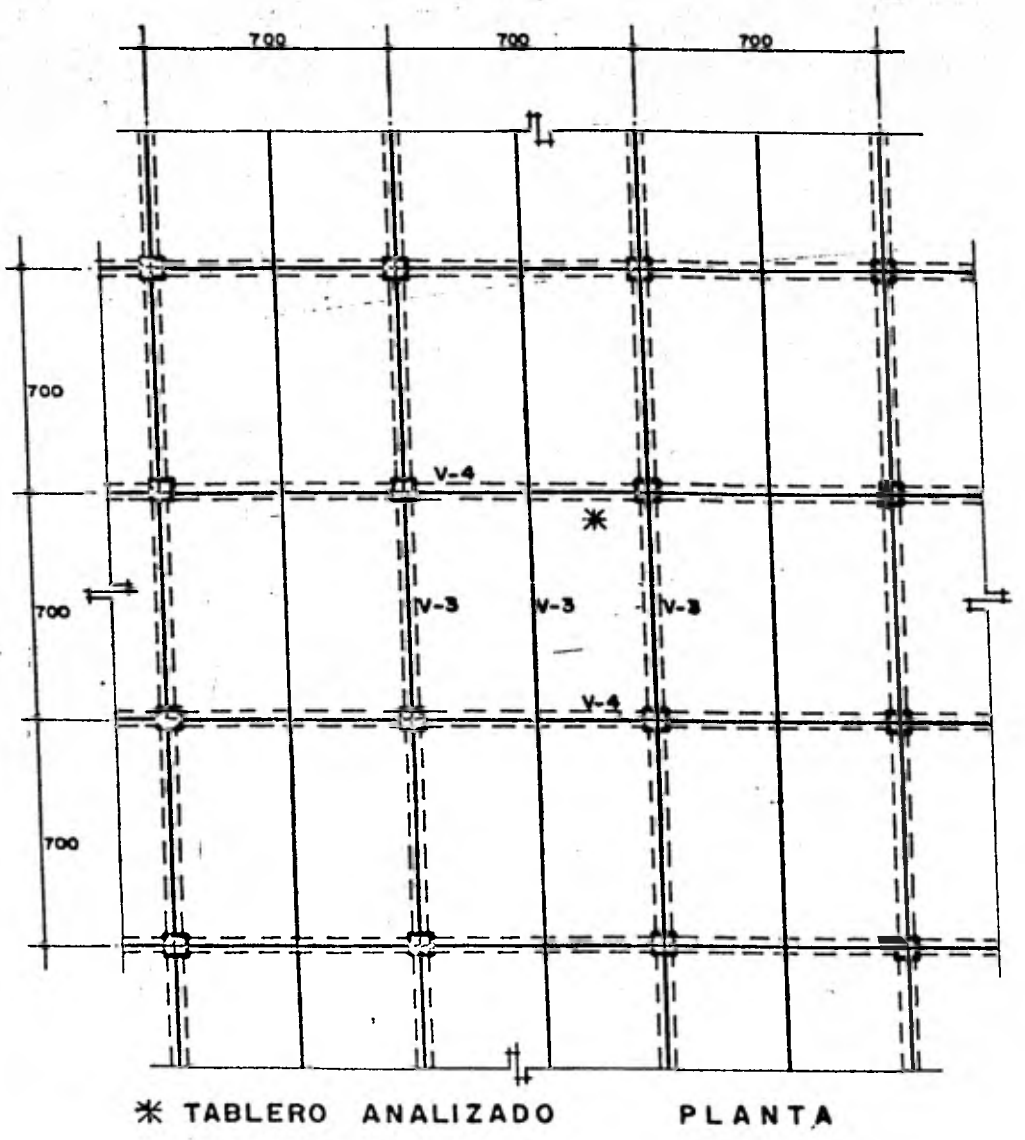

ALTERNATIVA DE ESTRUCTURACION-2

# **ALTERNATIVA DE ESTRUCTURACION - 2**

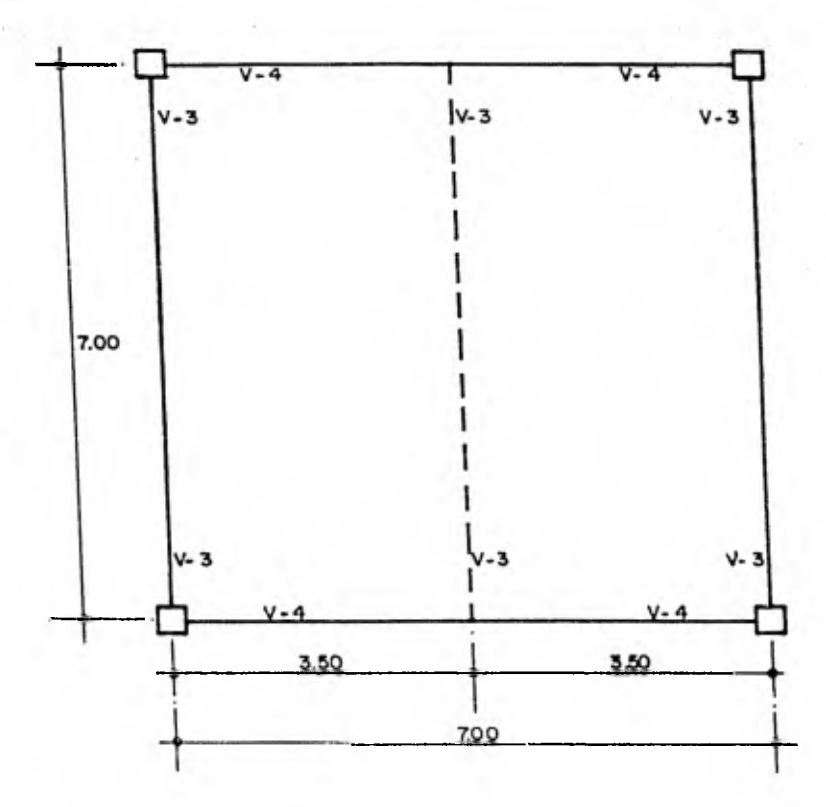

**Materiales:** 

 $f'c = 200 \text{ (kg/cm}^2)$ fy = 4,200 (kg/cm<sup>2</sup>)

**Constantes:** 

 $f^*c = 0.8$   $f'c = 0.8$  x 200 = 160  $(\frac{Kg}{2})$ **cm** 

 $f''c = 0.85 f * c = 0.85 x 160 = 136 \frac{kg}{cm^2}$ 

70

 $P_{\text{max}}$  =  $P_b$  =  $\frac{f''}{f_y} \frac{c \times 4800}{f_y + 600}$ **"cx 800**  $\frac{600}{600}$  = 0.01524

**Estimaciones Preliminares:** 

**Suponiendo una losa : h = 12 (cm)** 

 $0.12 \text{ m x } 2.4 \text{ } (\frac{\text{ton}}{3})$  = 0.288 (ton/m<sup>2</sup>)

**250 kg/m2 (carga muerta) +**  500 kg/m<sup>2</sup> (carga viva) =  $0.750$  (ton/m<sup>2</sup>) **Carga de Servicio w= 1.03g (ton/m2)** 

Carga de Diseño W<sub>v</sub> = F<sub>c</sub>w = 1.4 x 1.038 = 1.4532 ( $\frac{\text{ton}}{\text{m}^2}$ )
## Estimación del Peralte

Peralte efectivo mínimo

$$
d = \frac{2 (350 + 700)}{300} = 7
$$

 $S_1^*$  f<sub>s</sub> = 0.6 fy = 0.6 x 4200 = 2,520 (kg/cm<sup>2</sup>)

$$
2,520 \text{ (kg/cm}^2)
$$
  $\geq 2,000 \text{ (kg/cm}^2)$ 

$$
y = 1,038
$$
 (kg/m<sup>2</sup>)  $\rightarrow$  380 (kg/m<sup>2</sup>)

Como no se cumple que:

$$
f_s \le 2,000
$$
 (kg/m<sup>2</sup>) y w > 380 (kg/m<sup>2</sup>)

El peralte efectivo se obtiene con:

 $d_{m\tilde{1}n}$  =  $d \times 0.034$   $4 \sqrt{f_{s}w}$  ;  $f_{s} (\frac{Kg}{cm^{2}})$ ,  $W (\frac{Kg}{m^{2}})$ 

 $d_{\text{min}}$  = 7 x 0.034  $4 \sqrt{2520 \times 1,038}$ 

 $d_{\text{min}} = 9.57 \text{ (cm)}$ 

Recubrimiento =  $2.0$  (cm)

h  $11.57$  (cm)

Se considera:  $h = 12.0$  (cm) ;  $d = 10$  (cm)

Joseph Allen

Obtención de los momentos positivos y negativos. - (De la Publicación No. 401 del Instituto de Ingenio ría, U.N.A.M., pág. 72. Tabla 4.1, se obtienen loscoeficientes de momentos)

$$
m = \frac{a_1}{a_2} = \frac{3.50}{7.00} = 0.50
$$

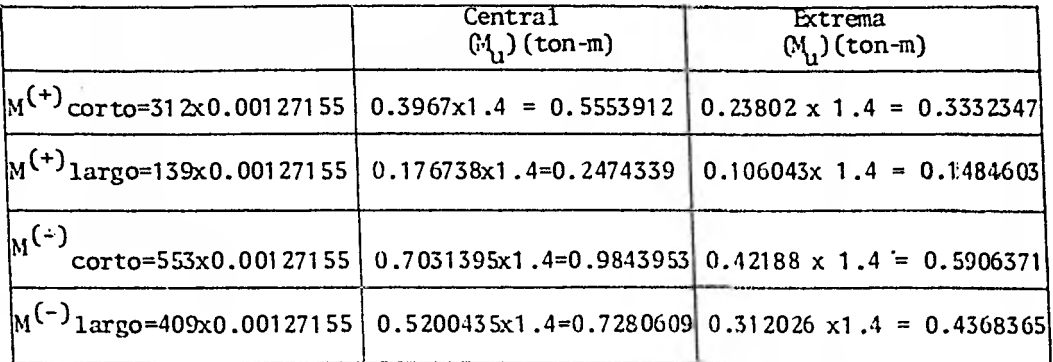

$$
a_1 = 3.50 \text{ m} \qquad ; \qquad a_1^2 = 12.25 \text{ (m}^2)
$$
  

$$
wa_1^2 = 1.038 \text{ (kg)} \times 12.25 \text{ (m}^2) = 12.715.50 \text{ (kg)}
$$
  

$$
wa_1^2 \times 10^{-4} = 1.27155 \text{ (kg)} = 0.00127155 \text{ (ton)}
$$

Procediendo de igual forma que en la alternativa de estructuración'1; se obtiene:

Cantidad total de Acero en una losa  $(7.0 \text{ m} \times 7.0 \text{ m})$ ;  $h = 12 \text{ cm}$ 

#### = 284.90 (kg)

Volumen de concreto en una losa  $(7.0 \text{ m x } 7.0 \text{ m}) = h = 12 \text{ cm}$ 

=  $5.88 \text{ (m}^3)$ 

Cantidad total de acero en dos trabes tipo V-3 (se consideran dos trabes, por estarcuantifi- cando el acero a partir de los ejes de columnas)

= 133.48 (kg)

Volumen de concreto en dos trabes tipo V-3

 $=$  1.608 (m<sup>3</sup>)

Cantidad total de acero en una trabe tipo V-4

$$
= 154.82 \, (\text{kg})
$$

Volumen de concreto en una trabe tipo V-4

$$
= 1.218 \, (m^3)
$$

Cantidad de cimbra en un tablero (7.0 m x 7.0 m)

$$
= 69.40 \, (\text{m}^2)
$$

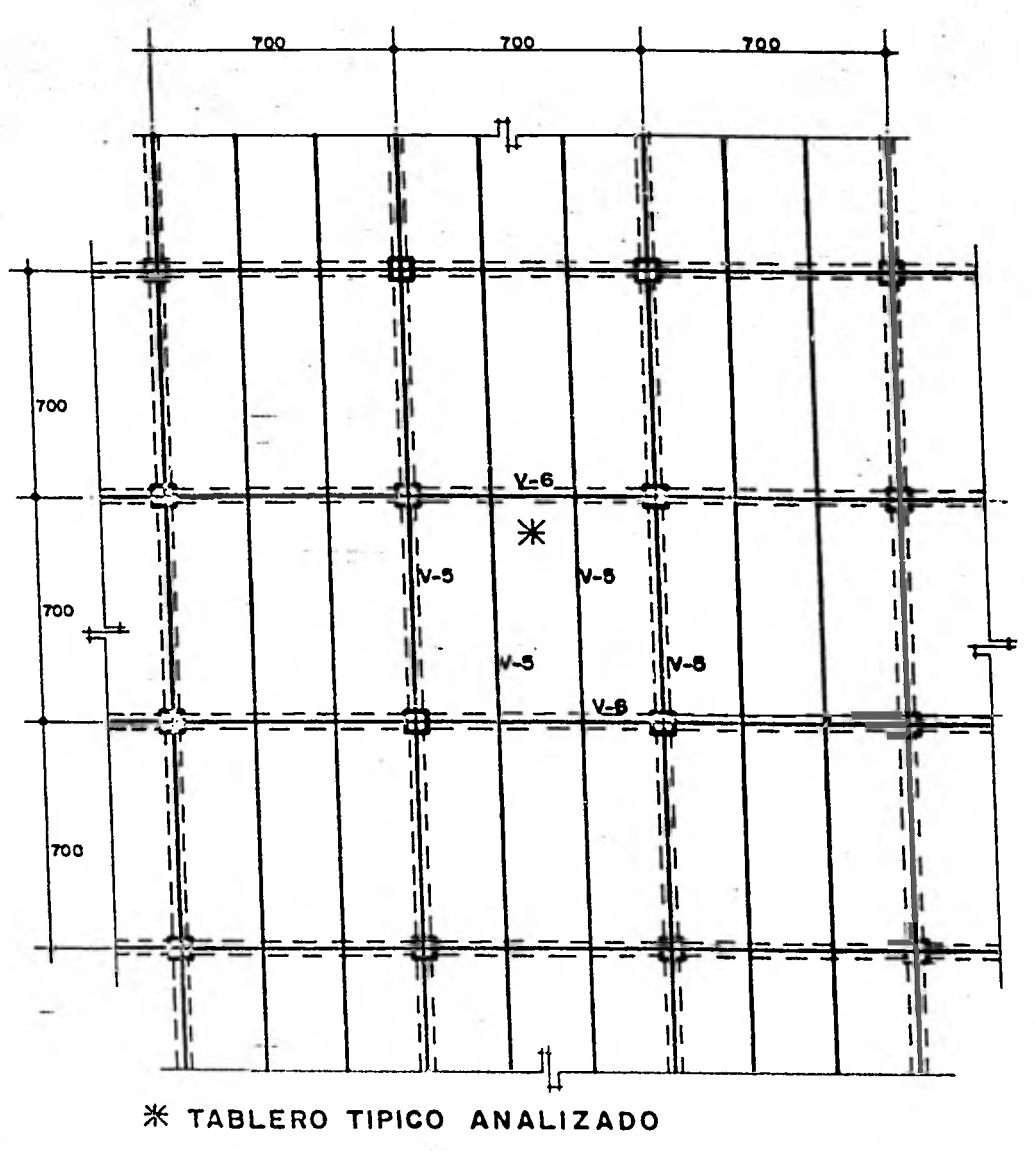

 $\label{eq:1} \frac{1}{\sqrt{2}}\left[\frac{1}{\sqrt{2}}\sum_{i=1}^N\frac{1}{\sqrt{2}}\sum_{i=1}^N\frac{1}{\sqrt{2}}\right] \frac{1}{\sqrt{2}}\left[\frac{1}{\sqrt{2}}\sum_{i=1}^N\frac{1}{\sqrt{2}}\sum_{i=1}^N\frac{1}{\sqrt{2}}\right]$ 

of the other complete

ALTERNATIVA DE ESTRUCTURACION-3

ALTERNATIVA DE ESTRUCTURACION No. 3:

20132570050

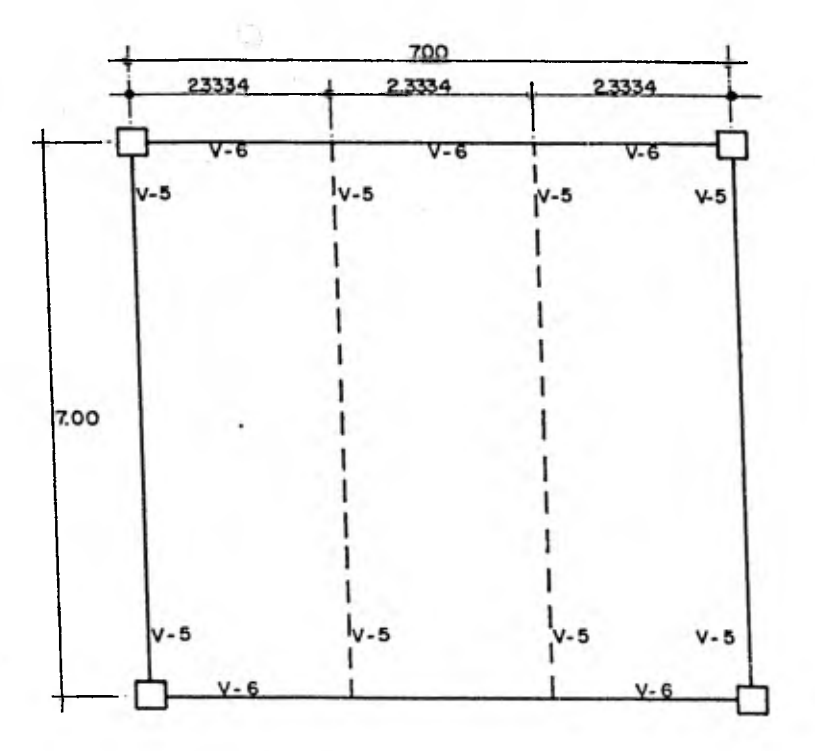

Ashirida and the

 $-2\pi$ 

The part of the

**Materiales:** 

$$
f'c = 200 (kg/cm2)
$$
  
fy = 4,200 (kg/cm<sup>2</sup>)

**Constantes:** 

$$
f^{\star}c = 0.8 f'c = 0.8 x 200 = 160 \left(\frac{Kg}{cm^2}\right)
$$

 $f''c = 0.85$   $f''c = 0.85$  x  $160 = 136$   $(\frac{kg}{3})$ **cm** 

$$
(\text{Por ser f*}c \leq 250 \left(\frac{\text{Kg}}{\text{cm}^2}\right) )
$$

$$
P_{\text{max}}
$$
 =  $P_{\text{b}}$  =  $\frac{f''c \times 4.800}{f y \times f y + 6000}$  = 0.01524

**Estimaciones preliminares:** 

**Suponiendo una losa: h = 11 cm** 

 $0.11 \text{ m} \times 2.4 \frac{\text{ton}}{\text{m}^3}$  = 0.264 ton/m<sup>2</sup>

**2S0 Kg/m2(carga muerta) ' 500** 

 $kg/m^2$  (carga viva) =  $0.750$  ton/m<sup>2</sup> Carga de Servicio  $w=-1$ , 014 ton/m<sup>2</sup> **Carga de Diseño,**  $W_v = F_c w = 1.4 x 1.014$ 

$$
= 1.4196 \, (\frac{\text{ton}}{\text{n}^2})
$$

**Estimación del Peralte:** 

**Peralte efectivo mínimo** 

 $d = \frac{2 (233.34 + 700)}{300} = 6.222$ 

 $S_1^*$  **f e** 0.6 fy = 0.6 x 4,200 = 2,520 (kg/cm<sup>2</sup>)

$$
2,520 \text{ (kg/cm}^2) \rightarrow 2,000 \text{ (kg/cm}^2)
$$

**y w** = 966 (kg/m<sup>2</sup>)  $\approx$  380 (kg/m<sup>2</sup>)

**Como no se cumple que:** 

 $f_s \triangleq 2,000 \text{ (kg/m}^2)$ 

380  $(kg/m^2)$ 

**El** peralte efectivo, se obtiene con:

 $d_{min} = d \times 0.034 \frac{4 \sqrt{f_{s}w}}{f_{s}w}$ ,  $f_{s} (\frac{Kg}{cm^{2}})$ ,  $W (\frac{kg}{cm}g)$ 

 $d_{\text{min}} = 6.222 \times 0.034 \times 4 \sqrt{2,520 \times 1,014}$ 

 $d_{\text{min}} = 8.46 \text{ (cm)}$ 

Recubrimiento =  $2.0$  (cm)

```
h = 10.46 (cm)
```
Se considera:  $h = 11.0$  (cm) ;  $d = 9.0$  (cm)

Obtención de los momentos positivos y negativos (de la Publicación No. 401 del Instituto de Ingeniería, U.N.A.M., pág. 72, Tabla 4.1, se obtienen los coefi cientes de momentos)

 $m = \frac{a_1}{a_2} = \frac{2.3334}{7.0} = 0.3333$ 

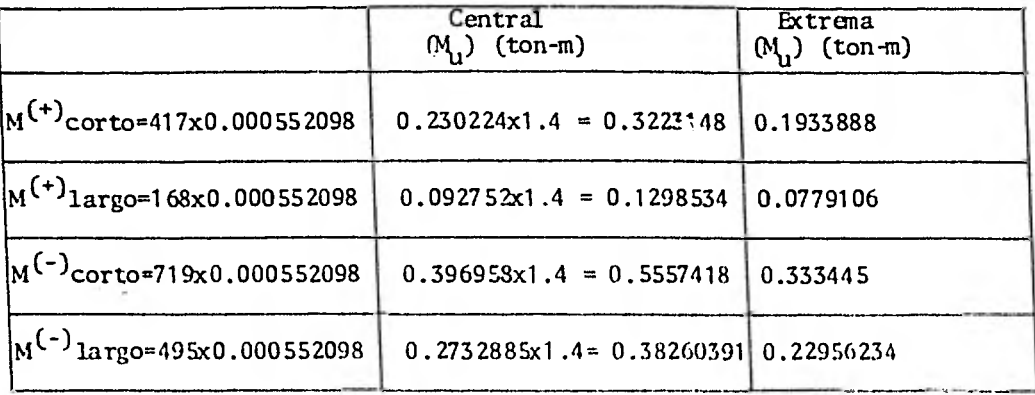

$$
a_1 = 2,3334
$$
  
\n
$$
wa_1^2 = 1.014 \left(\frac{kg}{2}\right) \times 5.44475 \left(m^2\right) = 5,520.98 \text{ (kg)}
$$
  
\n
$$
wa_1^2 \times 10^{-4} = 0.55209 \text{ (kg)} = 0.000552098 \text{ (ton)}
$$

Procediendo de igual forma que en la alternativa 1, se obtiene:

> Cantidad total de acero en una losa (7.0 m x 7.0m)  $h = 11$  (cm)

$$
= 266.01 (kg)
$$

Volumen de concreto en una losa \*7.0 m x 7.0 m) ;  $h = 11$  (cm)

$$
= 5.39 \, (\text{m}^3)
$$

Cantidad total de acero en tres trabes tipo V-5 (cuantificando el acero a partir de los ejes de columnas)

$$
= 157.92 \, (\text{kg})
$$

Volumen de concreto en tres trabes tipo V-5

 $=$  2.46 (m<sup>3</sup>)

Cantidad total de acero en una trabe tipo V-6

$$
= 87.14 \quad \text{(kg)}
$$

Volumen de concreto en una trabe tipo V-6

$$
= 1.24 \, \text{(m}^3)
$$

Cantidad total de cimbra en un tablero (7.0 m x 7.0 m)

$$
= \frac{76.06 \, (\text{m}^2)}{}
$$

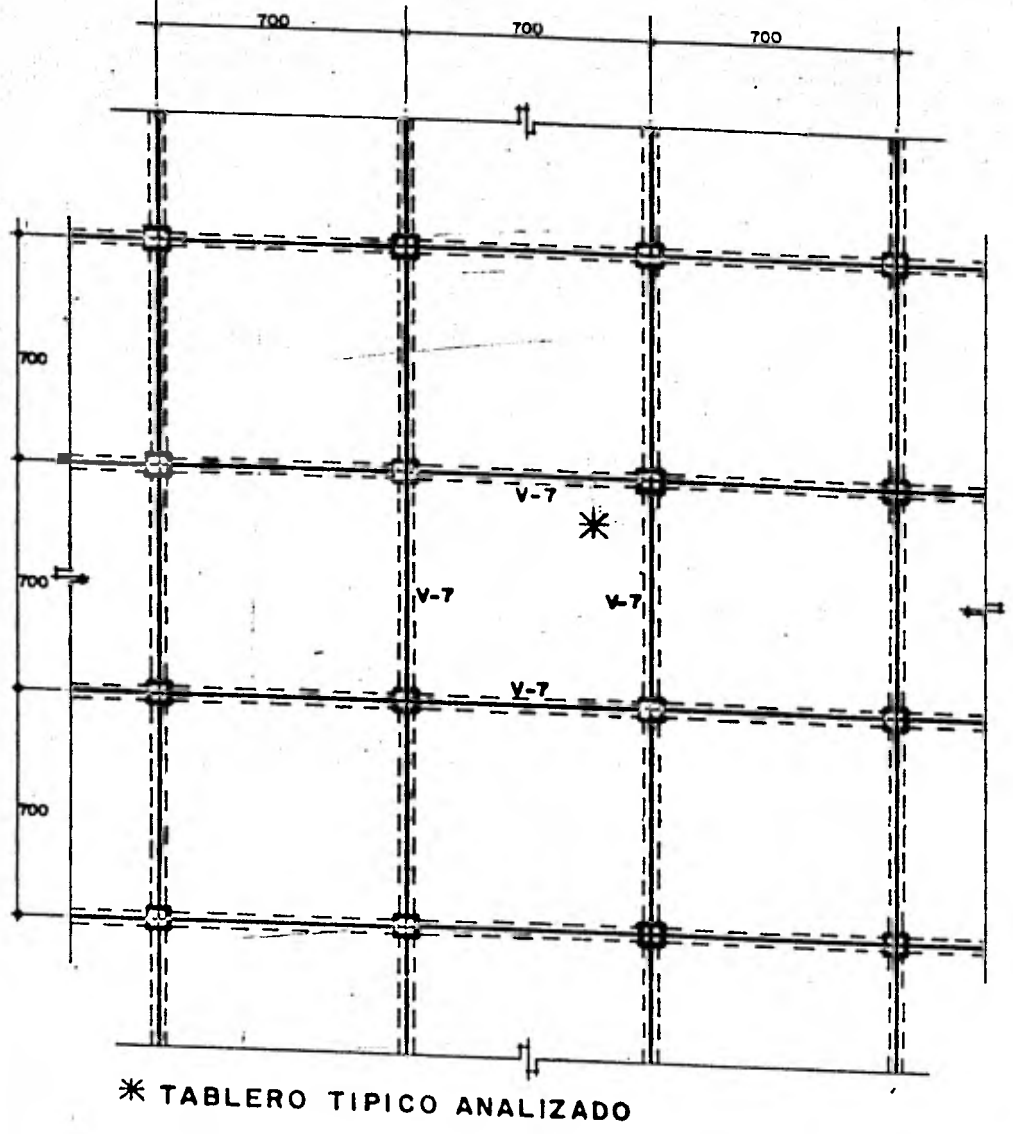

II

**ALTERNATIVA DE ESTRUCTURACION- 4** 

ALTERNATIVA DE ESTRUCTURACION 4:

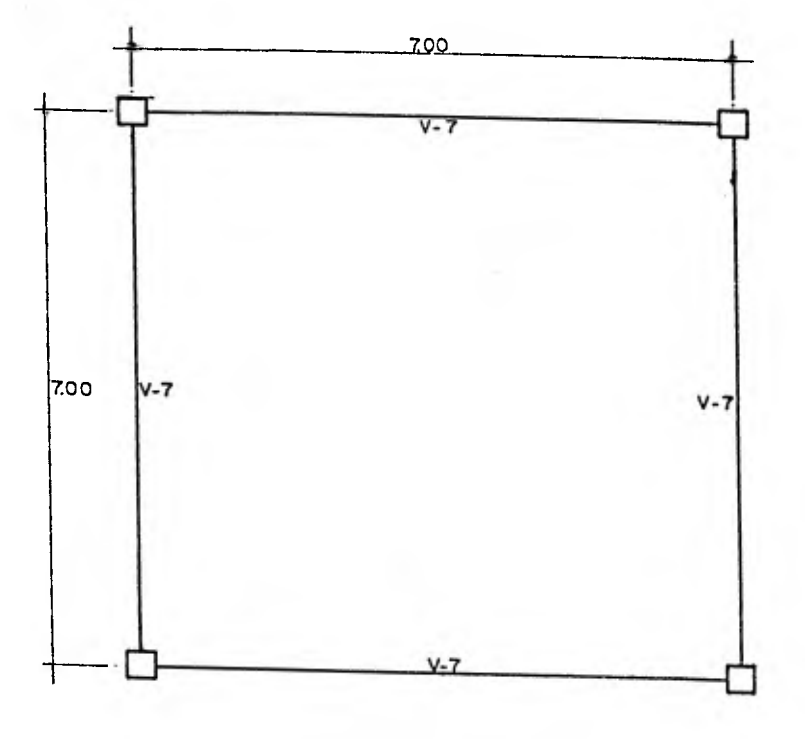

**Materiales:**  f'c = 200 (kg/cm<sup>2</sup>)  $f_y$  = 4,200 (kg/cm<sup>2</sup>) **Constantes:**   $f * c = 0.8$   $f' c = 0.8$  x 200 = 160 (kg/cm<sup>2</sup>)  $f''c = 0.85$   $f * c = 0.85$  x 160 = 136 (kg/cm<sup>2</sup>)  $(Por Ser f<sup>*</sup>c < 250 (kg/cm<sup>2</sup>)$  $P_{\text{max}} = P_{\text{b}}$ **f"c x 4800 fy x fy+6000**   $P_{\text{m}\text{a}\text{x}} = \frac{136 \times 4800}{4200 \times 4200 + 6000} = 0.01524$ **Estimaciones preliminares: Suponiendo una losa: h = 15 (cm)**   $0.15 \text{ m} \times 24 \frac{\text{ton}}{\text{m}^3}$  $\div 0.360$   $(\frac{\text{ton}}{n^2})$  $250 \frac{\text{kg}}{\text{m}^2}$   $\rightarrow$   $500 \text{kg/m}^2$ Carga Muerta + Carga viva =  $0.750$   $(\frac{\text{to}}{2})$ Carga de Servicio  $w = 1.110$   $(\frac{top}{m^2})$ 

Carga de diseño, W<sub>V</sub> =  $F_cW = 1.4 \times 1.11$ 

$$
= 1.554 \, (\frac{\text{ton}}{\text{n}^2})
$$

## Estimación del Peralte

Peralte efectivo mínimo:

$$
d = \frac{2 (700 + 700)}{300} = 9,3334
$$

$$
S_i^{\text{t}} f_s = 0.6 \text{ fy} = 0.6 \times 4,200 = 2,520 \text{ (kg/cm}^2)
$$

2,520 
$$
(\text{kg/cm}^2)
$$
 > 2,000  $(\text{kg/cm}^2)$ 

 $y \quad W = 1,110 \text{ (kg/ m}^2)$  **>** 380 (kg/m<sup>2</sup>)

Como no se cumple que:

$$
f_s \leq 2,000 \, (\text{kg/m}^2)
$$
 y

 $W$  > 380 (kg/m<sup>2</sup>)

El peralte efectivo se obtiene con:

$$
d_{\text{min}} = d \times 0.034 \sqrt[4]{f_s w}
$$
;  $f_s \left(\frac{kg}{cm^2}\right)$ ,  $w \left(\frac{kg}{m^2}\right)$ 

$$
d_{m1n} = 9.3334 \times 0.034 \times 2520 \times 1,110
$$

86

 $d_{m \text{in}} = 12.97 \text{ (cm)}$ 

Recubrimiento =  $2.0$  (cm)

 $h = 14.97$  (cm)

Se considera:  $h = 15.0$  (cm) ;  $d = 13$  (cm)

Obtención de los momentos positivos y negativos (de la Publicación No. 401 del Instituto de Ingeniería-U.N.A.M., pág. 72, Tabla 4.1, se obtienen los coefi cientes de momentos).

$$
m = \frac{a_1}{a_2} = \frac{7.0}{7.0} = 1.0
$$

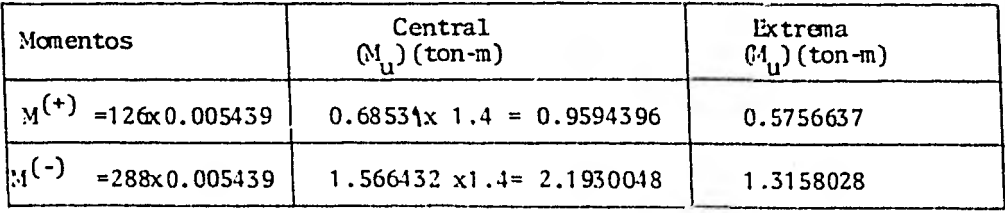

$$
a_1 = 7.0 \text{ m}
$$
;  $a_1^2 = 49 \text{ (m}^2)$ 

$$
\tan^{-2} = 1, 1, 0 \left( \frac{k_0}{m^2} \right) \times 49 \left( m^2 \right) = 54, 390 \left( kg \right)
$$

$$
wa_1^2 \times 10^{-4} = 5.439 \text{ (kg)} = 0.005439 \text{ (ton)}
$$

## Revisi6n por Deflexiones

## Cálculo de la flecha máxima en el tablero

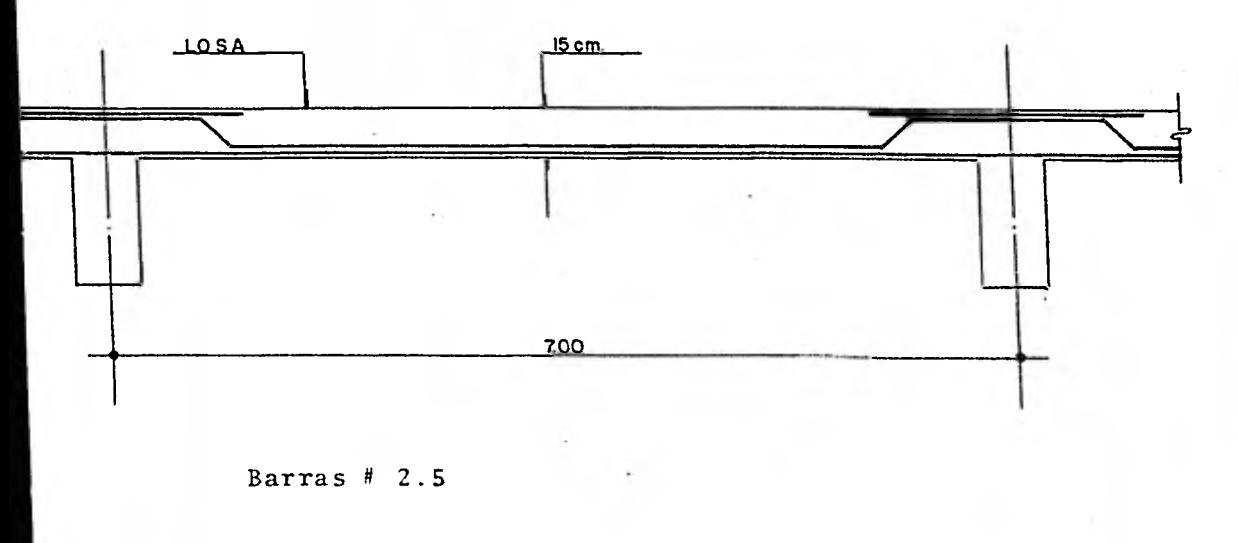

Ancho de apoyos = 25 cm (son monolíticos con la-

losa)

f'c = 200 (kg/cm<sup>2</sup>)

fy = 4200 (kg/cm<sup>2</sup>)

610 (kg/m<sup>2</sup>) Carga Muerta  $\overline{\mathbf{u}}$  $500~( kg/m^2)$ Carga Viva 200 1,110  $\left(\frac{\text{kg/m}^2}{\text{kg/m}^2}\right)$  Cálculo de la Delfexión inmediata  $\delta_i$ 

De la tabla 1.12 ("Tablas para el Cálculo de Placas y Vigas Pared" R. Bares. Gustavo Gili, S.A. Barcelo na, 1970).

Para una relaci6n de claros:

$$
\frac{6.75}{6.75} = 1
$$

Se tiene:

Flecha Central

 $= 0.0149 \frac{q a}{q}$  $E \hbar^3$ 4

121 Como I =  $\frac{bh^3}{12}$  ;  $h^3 = \frac{12I}{b}$ 

$$
\frac{q}{\delta i} = 0.0149 \frac{q}{12} \frac{a^4 b}{E T}
$$
 (1)

$$
q = \text{carga por cm}^2 = 0.111 (kg/cm^2)
$$
  
\n
$$
a = \text{claro} = 6.75 \text{ m} = 675 \text{ cm}
$$
  
\n
$$
E = 10,000 \sqrt{f'c} = 10,000 \sqrt{200} = 141,421 (kg/cm^2)
$$
  
\n
$$
h = 15 \text{ cm (espesor)}
$$
  
\n
$$
b = 100 \text{ cm}
$$

Donde I es el momento de inercia de la sección de una franja de ancho unitario.

Para valuar I, se aplicará el criterio del Código-ACI 318-71 (Secciones 9.5.3.4 y 9.5.2.2)

$$
I_{e} = (\frac{M_{CF}}{M_{a}})^{3} \quad I_{g} + (1 - (\frac{M_{CF}}{M_{a}})^{3}) \quad I_{CF}
$$
  
\nEc. (9-4) ACI -318-71  
\n
$$
M_{CT} = \frac{f_{T} I_{g}}{Y_{t}} = \frac{28.3 \times 28.125}{7.5} = 106.125.
$$
\n
$$
f_{T} = 2 \quad \sqrt{f'c} = 2 \quad \sqrt{200} = 28.3 \quad (\text{kg/cm}^{2})
$$
\n
$$
I_{g} = \frac{100 \times 15^{3}}{12} = 28.125 \quad (\text{cm}^{4})
$$
\n
$$
M_{a} = m = 156.600 \quad (\text{kg-cm})
$$
\n
$$
\frac{M_{CT}}{M_{a}} = \frac{106.125}{156.600} = 0.677
$$
\n
$$
\frac{M_{CT}}{M_{a}}^{3} = 0.311
$$

Cálculo de I<sub>cr</sub> en el Centro del Claro

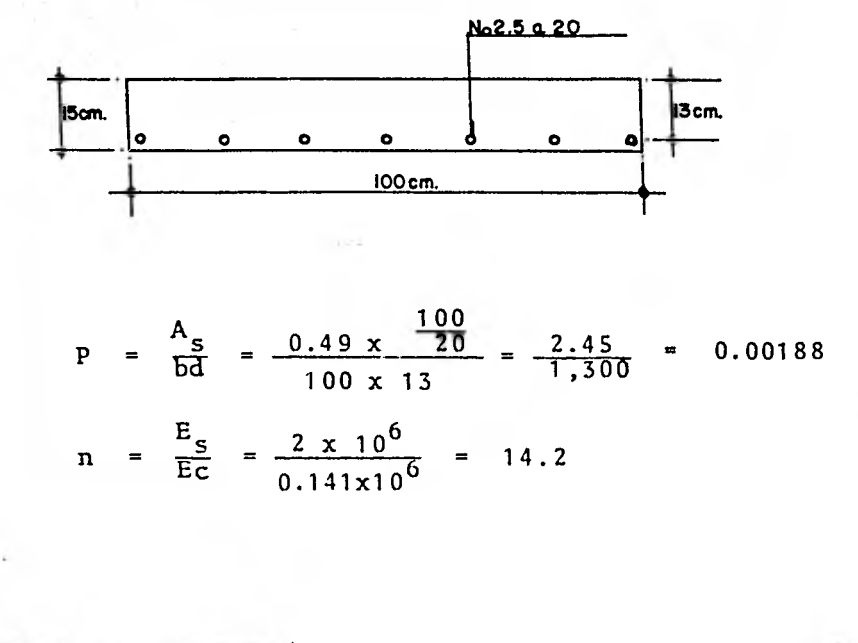

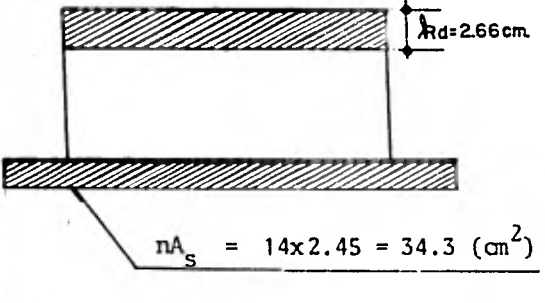

1,111

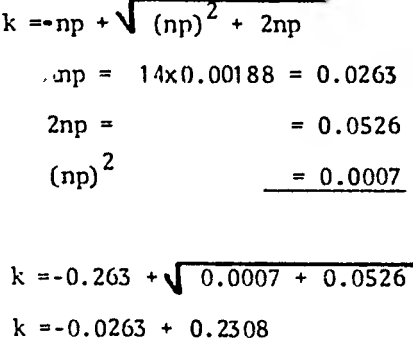

 $k = 0.2045$ 

kd =  $0.2045 \times 13 = 2.66$  (cm)

$$
I_{cr} = \frac{-b (kd)^3}{3} + n A_s (d - kd)^2
$$
  
\n
$$
I_{cr} = \frac{100 (2.66)^3}{3} + 14 (2.45) (13 - 2.66)^2
$$
  
\n
$$
I_{cr} = 627.37 + 34.3 (106.91)
$$
  
\n
$$
I_{cr} = 4,294 (cm4)
$$

Cálculo de <sup>I</sup>cr en los extremos

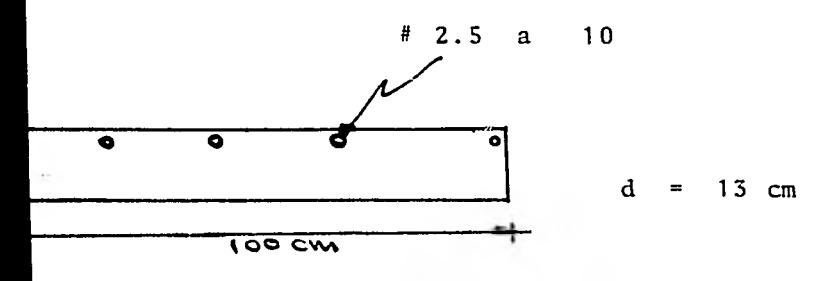

$$
P = \frac{A_S}{bd} = \frac{0.49 \times \frac{100}{10}}{100 \times 13} = \frac{4.9}{1,300} \approx 0.00377
$$

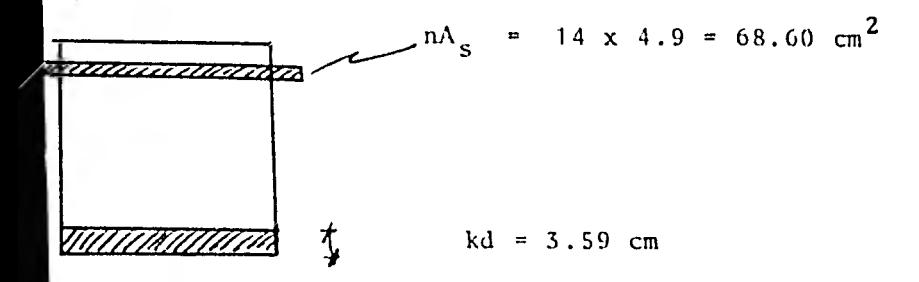

np = 14 x 0.00377 = 0.0528  
\n(np)<sup>2</sup> = 0.00278  
\n2np = 0.1056  
\nk = - np + 
$$
\sqrt{(np)^2 + 2np}
$$
 = -0.0528 +  $\sqrt{0.00278 + 0.1056}$   
\nk = -0.0528 + 0.3292 = 0.2764  
\nkd = 0.2764 x 13 = 3.59 cm; d-kd = 9.41 (cm)  
\nI<sub>cr</sub> = 100 (3.59)<sup>3</sup> + 68.60 (9.41)<sup>2</sup>  
\nI<sub>cr</sub> = 7,616 (cm<sup>4</sup>)  
\nCálculo de I<sub>c</sub> en el Centro del Claro  
\nI<sub>e</sub> = 0.311 x 28.125 + (1-(0.311)) 4,294  
\nI<sub>c</sub> = 8,747 + 2,958  
\nI<sub>c</sub> = 11,705 (cm<sup>4</sup>)

重制

En los extremos:

\nI<sub>e</sub> = 8,747 + 0.689 x 7,616 = 8,747 + 5,247

\nI<sub>e</sub> = 13,994 (cm<sup>4</sup>)

\nI<sub>e</sub> from. = 
$$
\frac{11,705 + 13,994}{2} = 12,849.5
$$
 (cm<sup>4</sup>)

\nSustituyendo en I :

\nÓ<sub>i</sub> = 0.0149 
$$
\frac{(0.111)(675)^4 + 100 \text{ cm}}{12(141,421)(12,849.5)}
$$
\nÓ<sub>i</sub> = 1.57 (cm)

 $Cálculo de la deflexión diferida<sup>1</sup>d$ 

Se valuará de acuerdo con las secciones 9.5.3.4 y - 9.5.2.3 del Código ACI-318-71. También el cálculo se basará en las propiedades de una caja de ancho unitario del cla **ro.** 

$$
\delta_d = \delta_i \left[2 - 1.2 \quad (A's/A_s) \right] \geq 0.6 \delta_i
$$

En el centro del claro:  $\bf{0}$  $A_{\sf s}$ 

En los extremos:

$$
\frac{A' s}{A_s} = \frac{0.49 \times \frac{100}{40}}{4.9} = 0.25
$$
  

$$
(\frac{A' s}{A_s})_{\text{prom.}} = \frac{0.25}{2} = 0.125
$$

Se supondrá que sólo el 80% de la carga viva actúaen forma permanente, de modo que sólo esta fracción de la carga viva interviene en la deflexión diferida.

Carga total considerando 0.8 C.V.

Carga Muerta = 610 
$$
(kg/m^2)
$$
  
0.8 C.V.=0.8x500= $\frac{400 (kg/m^2)}{1,010 (kg/m^2)}$ 

La flecha inmediata producida por esta carga es:

$$
\frac{1,010}{1,110} \times \delta i = 0.91 (1.57) = 1.43 (cm)
$$

Y la diferida:

$$
\begin{aligned}\n\oint_{\mathbf{d}} &= 1.43 \left[ 2 - 1.2 \left( 0.125 \right) \right] = 1.43 \left( 1.85 \right) \\
&= 2.64 \left( \text{cm} \right)\n\end{aligned}
$$

 $\therefore$   $\delta_d$  = 2.64 (cm)

Deflexión total (después de aproximadamente 5 años)  $\delta_t = \delta_1 + \delta_a = 1.57 + 2.64$  $\int_{t}$  = 4.2 (cm)

De acuerdo con el articulo 207, Estados Límite de Servicio, Titulo IV del Reglamento de Construcciones para el Distrito Federal: "... Se considera como estado límiteuna deflexión, medida después de la colocación de los ele mentos no estructurales, igual a 0.3 cm, más el claro entre 480 ..."

 $\begin{cases} = 0.3 + \frac{675}{480} = 1.7 \end{cases}$  (cm)

Como la deflexión permitida (1.7 cm) es menor que la deflexión calculada (4.21 cm); esta alternativa de es-tructuración se descarta porque se excede el estado límitede servicio.

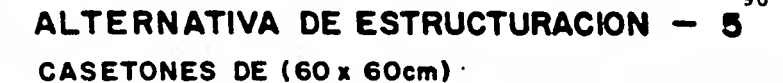

ĸ

 $\mathbb{R}^n$ 

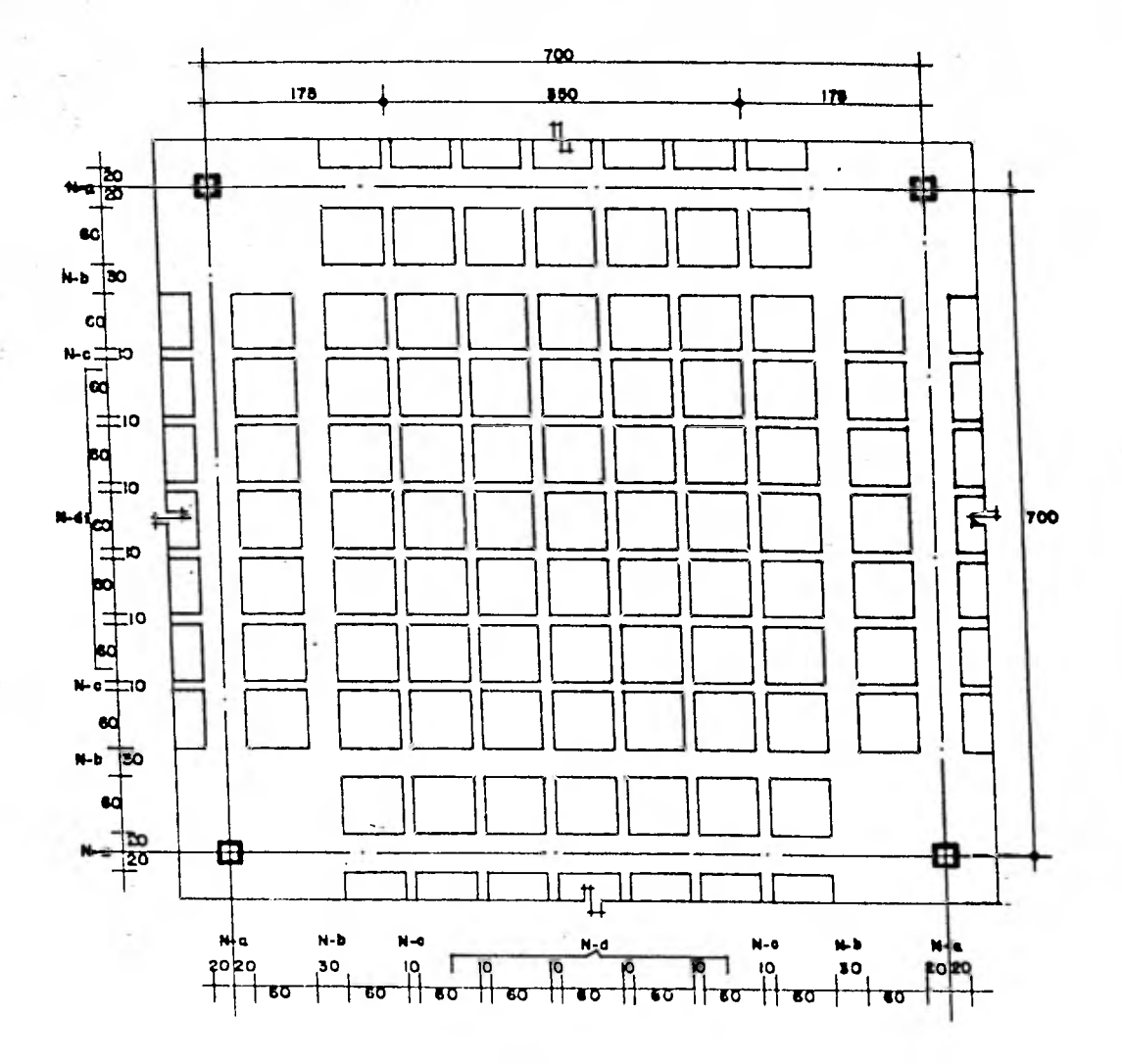

### Estimaciones Preliminares

Obtención del peso de la losa.

Peso de la pieza para casetón.

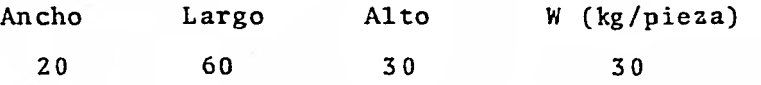

Como una pieza de 60 x 60, se forma de tres piezasjuntas de 20 x 60 x 30; el peso de una pieza de 60 x 60  $-$ = 90 kg/pza.

Peso de casetones en un tablero = 77 pzas x 90 Kg/pza

#### $6,930 (kg)$

a) Peso de la losa suponiéndola maciza:  $P_a$  = 7.0 m x 7.0 m x 0.35 m x 2400  $(\frac{KB}{m^3})$  $\frac{41,160 (kg)}{}$ 

b) Volumen de concreto que eliminan los casetones:  $P<sub>b</sub>$  $b = (0.60 \times 0.60 \times 0.30) \times 77 \times 2,400$ 

 $19,958.4$  (kg)

Peso de los casetones:  $P_c = 6,930$  (kg) Peso propio de la losa  $p^2 + p^2 + p^2$ **= 41,160 (kg) - 19,958.40 (kg) + 6,930 (Kg) P.P. losa = 28,131.6 (kg) P.P.** Losa/m<sup>2</sup> =  $\frac{28,131.6 \text{ (kg)}}{2}$  = 574.11  $(\frac{\text{kg}}{2})$ **7.0x7.0 m<sup>2</sup> P.P.** losa = 574.11  $(\frac{kg}{n^2})$ **Por lo que: Peso propio de losa** =  $574.11 \text{ (kg/m}^2)$ **250 kg/m2 (carga muerta)**  +500 kg/m<sup>2</sup> (carga viva) = 750.0 (kg/m<sup>2</sup>)

98

Carga de Servicio 
$$
w = 1324.11 \text{ (kg/m}^2)
$$

Carga de discño, 
$$
W_v = F_c W = 1.4 \times 1,324.11
$$
  
= 1,853.75  $(\frac{kg}{m^2})$ 

c)

# Estimación del Peralte

Peralte efectivo mínimo:

$$
d_{m \, \text{in}} = KL \quad (1 - \frac{2c}{3L})
$$

En donde:

**TTE** 

$$
K = 0.00075 \quad 4 \sqrt{f_{s}w} \ge 0.025
$$
  
\n
$$
k = 0.00075 \quad 4 \sqrt{0.6 \times 4,200 \times 1,324.11}
$$
  
\n
$$
k = 0.03205
$$
  
\n
$$
L = 700 \text{ (cm)}
$$
  
\n
$$
c = 60 \text{ (cm)}
$$
  
\nLuego:  
\n
$$
d_{mfn} = 0.03205 \times 700 \text{ (1} - \frac{2 \times 60}{3 \times 700})
$$
  
\n
$$
d_{mfn} = 21.153 \text{ (cm)}
$$
  
\n
$$
d_{mfn} = 1.44 \text{ (21,153)} = 30.46
$$

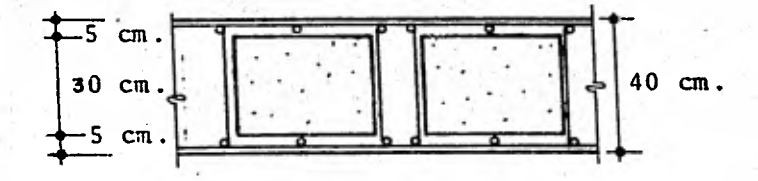

Se supondrá un peralte total de la losa = 35 (cm) y un recubrimiento al centro del refuerzo de 2.5 (cm)

Por lo que:

#### $d = 37.5$  (cm) ;  $h = 40.0$  cm

Revisi6n por tensión diagonal alrededor de la colum na

Fuerzas internas en condiciones de servicio:

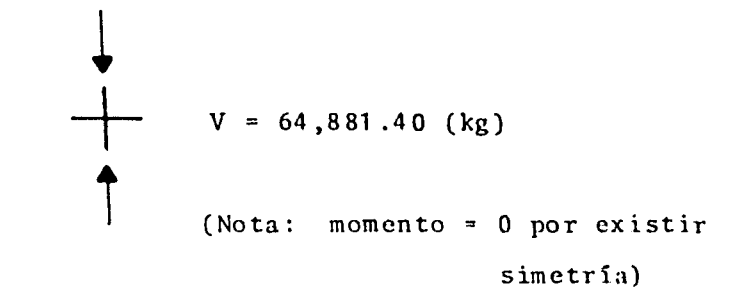

Bajo cargas muerta y viva.

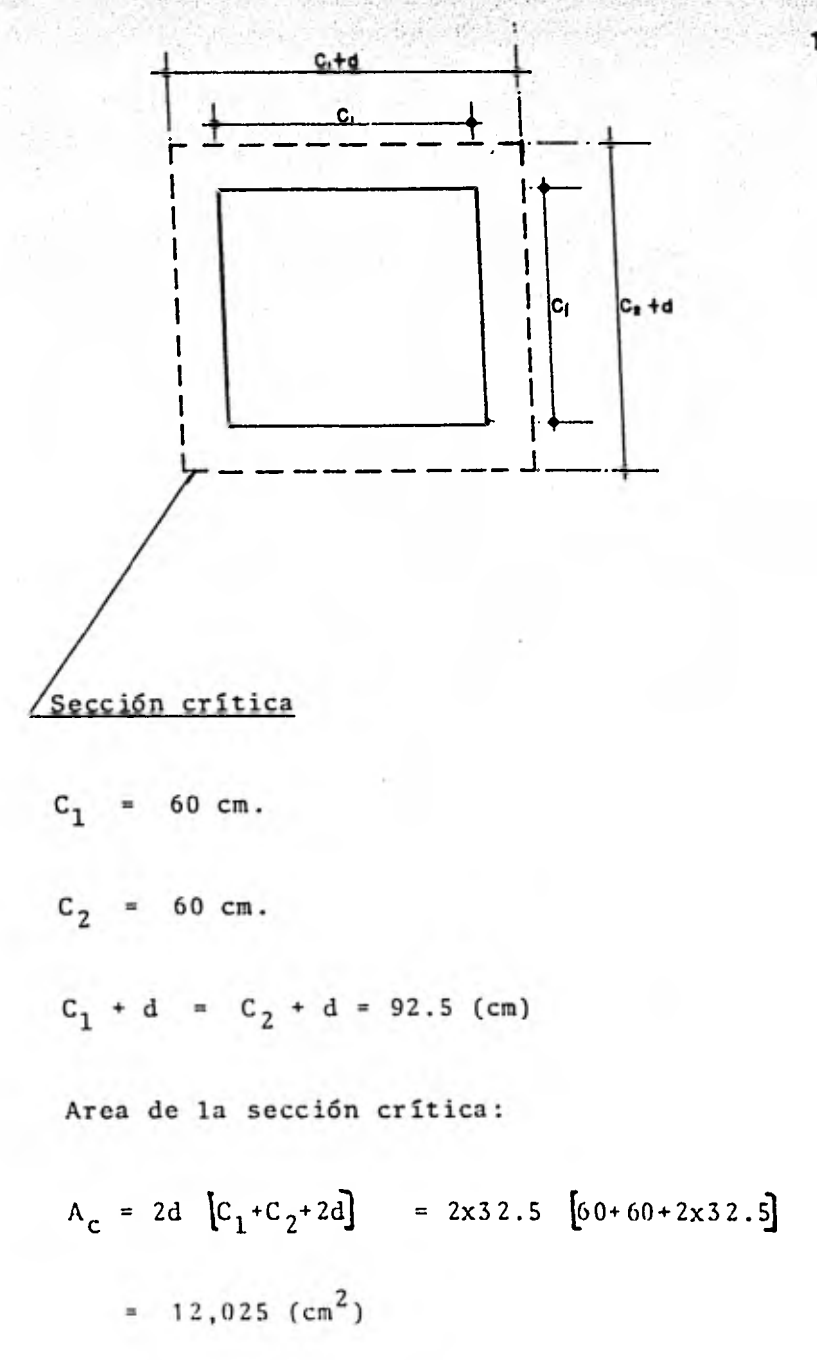

Revisi6n bajo carga muerta más carga viva

$$
V_V = V \times 1.4 = 64,881.40
$$
 (kg) x 1.4 = 90,833.96 (kg)

M u 0 Por la simetría originada por el No. de tableros que se están considerando (los nudos no giran)

$$
V_{vm\hat{a}x} = \frac{V_v}{A_c} = \frac{90,833.96 \text{ (kg)}}{12,025.00 \text{ (cm2)}} = 7.55 \text{ (kg/cm2)}^2
$$

Esfuerzo cortante de diseño admisible si no se usarefuerzo:

$$
= Fr \sqrt{f^{\star}c} = 0.8 \sqrt{160} = 10.12 \frac{kg}{cm^2}
$$

$$
= 10.12 \, (\frac{\text{kg}}{\text{cm}^2}) \ge V_{\text{v}}
$$

Luego por resistencia no es necesario refuerzo bajo  $C.M + C.V.$ 

Refuerzo Transversal mínimo

Se usarán estribos # 2 de cuatro ramas, espaciadosa d/2, hasta un cuarto del claro.

## Cálculos del Momento

$$
M_0 = 0.115 (1 - 1.2 \frac{c}{l_1}) W_{1}
$$

En donde:

 $W = \text{carga total} = wL_1L_2$ 

 $L_1 =$  claro del tablero en la dirección en que seconsidera la flexión.

c = Dimensión de la columna

 $M_0$  = 0.115  $\left[1 - 1.2.5 \times \frac{0.60}{7.0}\right) \left[1, 324.11 \times 7 \times 7 \right]$  × 7  $M_{\odot}$  = 46,633.50 (kg-m)

 $M_{U_Q}$  = 1.4 x 46,633.50 = 65,286.90 (kg-m)

Refuerzo en la sección crítica por flexión

Revisión para Momento Negativo En franjas de columna

M u  $0.75 \times 65,286.90 \text{ (kg-m)} = 48,965.17 \text{ (kg-m)}$ 

> En el ancho de la franja de columna =  $\frac{L}{4}$  = 1.75 m. se incluyen: 1 nervadura de 20 cm.

> > 1 nervadura de 30 cm. 1 nervadura de 5 cm.

Y tomando en cuenta las dos franjas de columna adyacentes al eje de columna, se tiene un ancho equiva-lente de 110 cm.

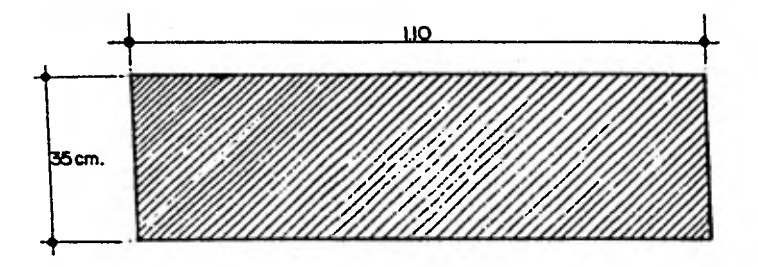

 $M_{\bullet}$ <sup>(-)</sup>  $\frac{4!896,517}{2}$  = 31.65  $bd^2$  110x37.5<sup>2</sup>

**De las ayudas de diseño de la Publicación No. 401 del Instituto de Ingeniería, U.N.A.M., pág. 178, fig. 2, se obtiene:** 

Para 
$$
\frac{M^{(-)}}{M}
$$
 = 31.65   
  $P = 0.0097$ 

**= pbd**   $A_{\rm c}$ 

**En la nervadura de 40 (cm) (Na)** 

 $A_{\rm s}$  = pbd = 0.0097 x 40 x 37.5 = 14.55 (cm<sup>2</sup>)

### Usar 5 **barras # 6**

**En cada nervadura de 30 (cm) (nb)** 

 $A_{\rm s}$  = 0.0097 x 30 x 37.5 = 10.91 (cm<sup>2</sup>)

#### **Usar 4 barras H 6**

**En caso de nervadura de 5 (cm) (Nc)** 

 $A_{s}$  = 0.0097 x 5 x 37.5 = 1.82 (cm<sup>2</sup>)

Por restricción del R.D.F. "Por lo menos el 25% delacero de cada franja **extrema** debe estar comprendido en un - ancho igual a 0.50cmás medio peralte efectivo a cada lado del eje de columnas"

Revisión:

A<sub>s</sub> total = 0.0097 x 110 x 37.5 = 40.01 (cm<sup>2</sup>)

 $\frac{A_s}{A_s}$  en la Na<br> $\frac{A_s}{A_s}$  =  $\frac{14.55}{40.01}$  = 0.36 > 0.25  $= 0.36$ 

Se acepta la distribución del refuerzo en la franjaextrema

En franjas centrales:

 $M_{vr} = 0.25 \times 65,286.90$  (Kg-m) = 16,321.72 (kg-m)

En el ancho de la franja central =  $\frac{L}{2}$  = 3.50 m se incluyen: 4 nervaduras de 10 cm 2 nervaduras de 5 cm

Por lo que se tiene un ancho equivalente de 50 cm.
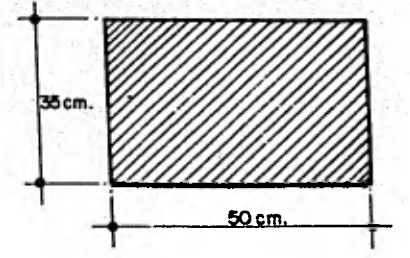

$$
\frac{M^{(-)}}{bd^2} = \frac{1'632,172}{50 \times 37.5^2} = 23.21
$$

**De las ayudas de Diseno de la Publicación No. 401 del Instituto de Ingeniería, U.N.A.M. pág. 178, fig. 2, seobtiene:** 

Para 
$$
\frac{M^{(-)}}{bd^2}
$$
 = 23.21   
 p = 0.0068

**En cada nervadura de 10 cm (Nd)** 

 $A_{s}$ pbd =  $0.0068 \times 10 \times 37.5 = 2.55 \text{ cm}^2$ 

Usar 2 barras # 4

En cada nervadura de 5 cm (Nc)

 $A_{s}$  = 0.0068 x 5 x 37.5 = 1.27 (cm<sup>2</sup>)

En las franjas de columna se obtuvo para la nervadura de 5 cm "N $_{\rm c}$ " una A<sub>s</sub> negativo = 1.82 cm<sup>2</sup>. Por lo que A<sub>s</sub> negativo en la N<sub>c</sub> = (1.82 + 1.27) cm<sup>2</sup>.

$$
A_{s} \text{ negative } (n_{c}) = 3.09 \text{ cm}^{2}
$$
  
Usar en la "N<sub>c</sub>" 3 barras # 4

Dimensionamiento para el momento positivo máximo

Franjas de columna

4214

 $M_{\text{u}}^{(+)}$  = 0.6 x 65,286.90 = 39,172.14 (kg-m)

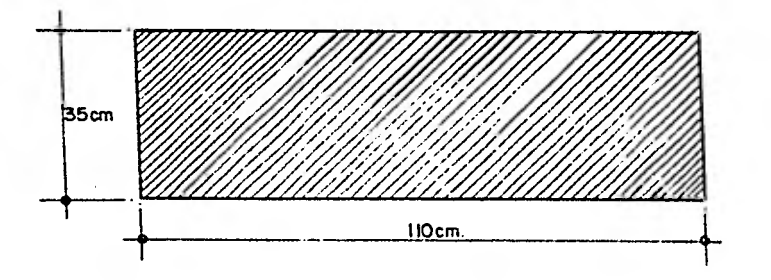

$$
\frac{M_{r}^{(+)}}{bd^{2}} = \frac{3.917,214}{110x37.5^{2}} = 25.32
$$
  
Para 
$$
\frac{M_{r}^{(+)}}{bd^{2}} = 25.32
$$
 se obtiene p = 0.0075

**Para** la nervadura de 40 (cm) (Na) = pbd = 0.0075 x 40 x 37.5 = 11.25 (cm2) Usar 4 barras M 6 Para la nervadura de 30 (cm) (Nb) A s = 0.0075 x 30 x 37.5 = 8.44 (cm2) Usar 3 barras M 6 Para la nervadura de 5 cm (Nc) A s = 0.0075 x 5 x 37.5 = 1.41 (cm<sup>2</sup> ) A s total = 0.0075 x 110 x 37.5 = 30.94 (cm<sup>2</sup> ) A s en la Na \_ 11.25 (cm2 ) A s total 30.94 (cm¿) = 0.36 7 0.25 Se acepta la distribución del refuerzo en la franja extrema

isi zils'T4r

**109** 

 $\hat{r}$  .  $\hat{r}$  ,  $\hat{r}$  ,

En franjas centrales

 $M_{\odot}$  = 0.4 x 65,286.90 = 26, 114.76 (kg-m)

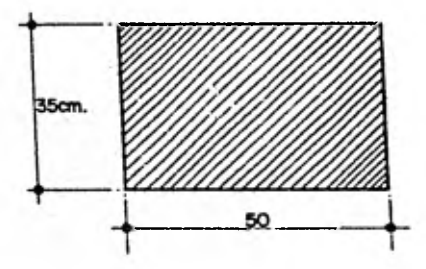

$$
\frac{M^{(+)}}{bd^2} = \frac{2'611,476}{50 \times 37.5^2} = 37.14
$$

Para

 $\frac{M^{(+)}}{r}$  = 37.14 se obtiene p = 0.0121 En cada nervadura de 10 cm (Nd)

 $A_S$  = pbd = 0.0121 x 10 x 37.5 = 4.54 (cm<sup>2</sup>)

Usar 2 barras # 6

En cada nervadura de 5 cm (Nc)

 $A_S$  = 0.0121 x 5 x 37.5 = 2.27 (cm<sup>2</sup>)

En las franjas de columna se obtuvo para la nervadura de 5 cm "N<sub>c</sub>" una A<sub>s</sub> positivo= 1.41 (cm<sup>2</sup>) por lo que ---A<sub>s</sub> positivo en la N<sub>c</sub> = (1.41 + 2.27) cm<sup>2</sup>

 $A_s$  positivo (N<sub>c</sub>) = 3.68 ) cm<sup>2</sup>)

Usar en la  $N_c$  2 barras  $\frac{1}{2}$  5

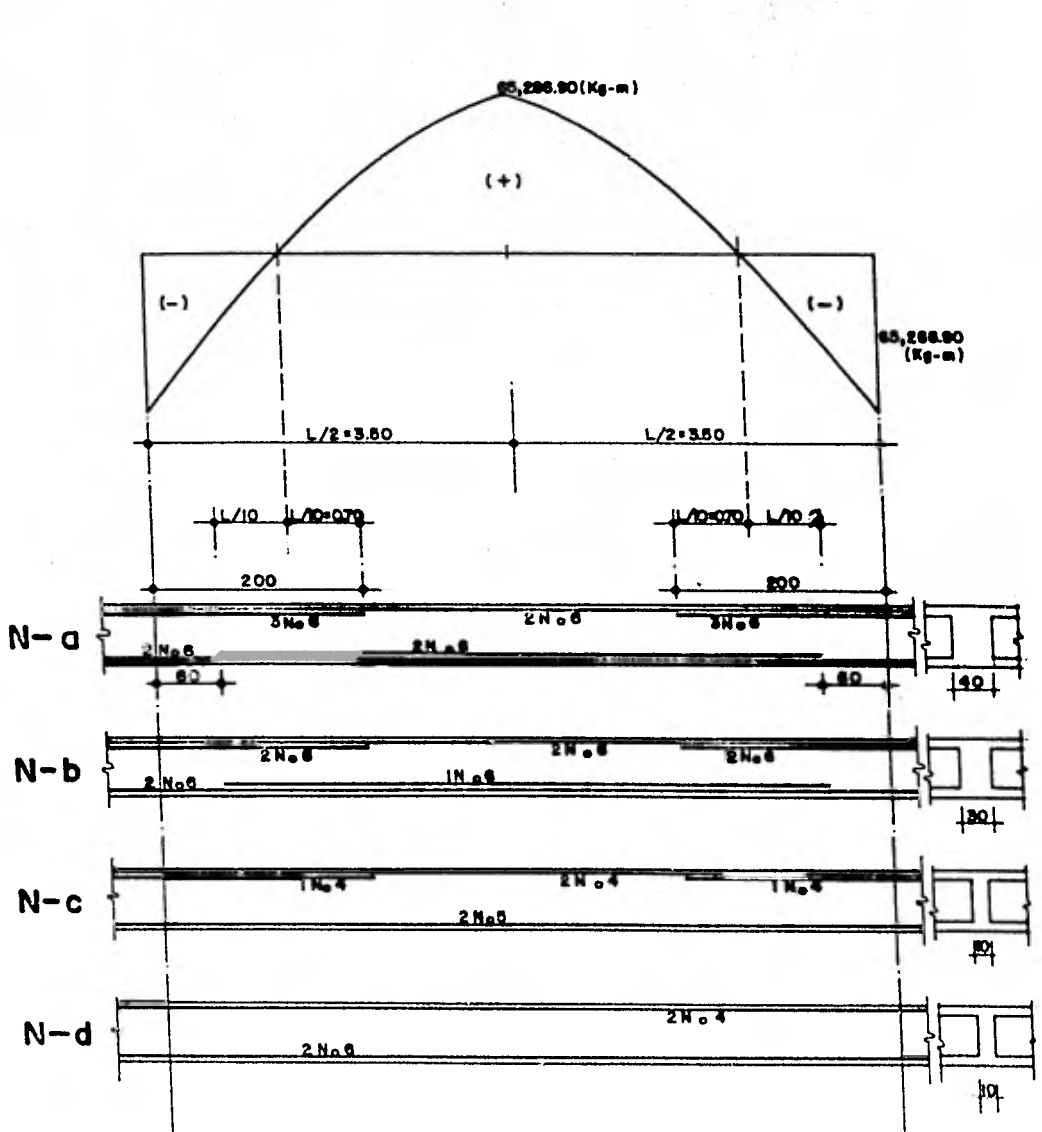

 $112$ 

**STANDARD STAND** 

**Marchine** 

Î

Į,

## **Cuantificación del acero**

**[4 barras x 7.0 m+ 6 barras x 2.0 m+ 2 barras x 6 M] x 2.235 kg/m** 

## **= 116.22 (kg)**

**barras x 7.0 m+ 4 barras x 2.0 m+ 1 barra x 6 x 2.235 kg /m** 

 $= 93.87 \times 2 \text{ pzas} = 187.74 \text{ (kg)}$ 

 $[2 \text{ barriers} \times 7.0 \text{ m} + 2 \text{ barriers} \times 2.0 \text{ m}] \times 0.993 \text{ Kg/m}$ **+ 2 barras x 7.0 x 1.552 kg/m - 39.602 x 2 pzas.** 

**= 79.20 (kg** 

 $N_{\rm d}$ 

c **N** 

 $\mathbf{N_{a}}$ 

**Nb** 

2 barras x 7.0 m x 0.993 kg/m + 2 barras x 7.0 m x **2.235 Kg/m = 45.192 x 4 pzas** 

 $= 180.77$  (kg)

Cuantificación de acero en Estribos

Acero en estribos # 2

 $\frac{N_a}{n}$ 

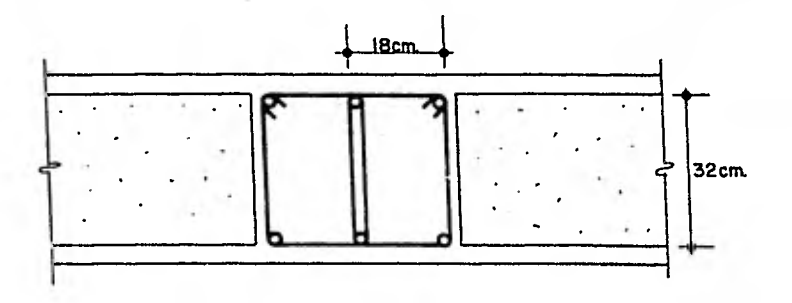

Longitud del estribo =  $\begin{bmatrix} 32 & \text{cm} \times 2 + 18 \times 2 + 2 \times 13 \end{bmatrix}$  $x \neq 0.64$ [ $x \neq 2$  ramas] = 233.28 (cm)

No de estribos =  $\frac{167 \text{ cm}}{18 \text{ cm}} = 9.3 + 1$   $\longrightarrow$  11 pzas.

Acero de estribos # 2 en  $N_a$  = 2 x 11 pzas x 2.33 m

 $x = 0.248$  kg/m = 12.71 kg

 $12.71$  kg. ×

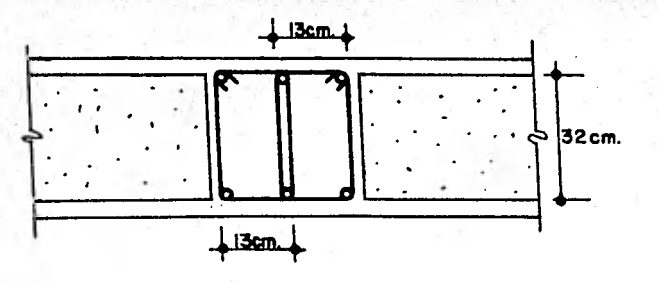

Longitud de estribo =  $(32 \text{ cm x } 2 + 13 \text{ cm x } 2 + 2 \text{ x } 13 \text{ x } 0.64)$  $x$  2 ramas = 213.28

## $= 213.28$  (cm)

No. de estribos =  $\frac{167 \text{ cms}}{18 \text{ cms}}$  = 9.3 + 1  $\longrightarrow$  11 pzas.

Acero de estribos # 2 en N<sub>b</sub> = 4  $\star$  11 pzas x 2.13 m x 0.248 kg/m

> 23.24 (kg)  $\equiv$

 $N_c$ 

32cm.

Longitud de la grapa =  $32$  cm + 2 x 13 x 0.64 = 48.64 cm. No. de grapas =  $\frac{640 \text{ cm}}{30 \text{ cm}}$  = 21.3 + 1 = 22 pzas. Acero de grapas # 2 en "N<sub>c</sub>" = 2 x 22 pzas x 0.486 m  $x = 0.248$  kg/m

> $5.30 (kg)$  $=$

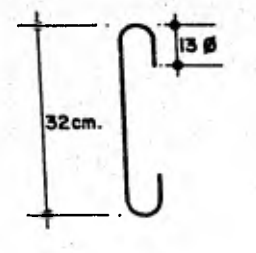

 $\mathbf{A}$ 

See - pundance ited

Longitud de la grapa = 32 cm + 2 x 13 x 0.64 = 48.64 (cm)  
No. de grapas = 
$$
\frac{$40}{$30} = 21.3 + 1 = 22
$$
 pzas.  
Acero de grapas # 2 en N<sub>b</sub> = 4 x 22 pzas x 0.486 m  
x 0.248 kg/m

## = 10.61 (kg)

Se colocará una parrilla de barras # 2.5 a 30 cm. en ambos sentidos, para el lecho superior e inferior.

No. de barras:  $\frac{7.0 \text{m}}{0.30}$  = 23.3 + 1  $\pm$  24 barras Cantidad de acero = 24 barras x 7.0 m x 0.388 kg/m = 65.18 (kg) x 2

$$
= 130.37 \, (\text{kg})
$$

Central  
\n**Central** 
$$
det\left(\frac{1}{2}\right)
$$

\n(7.0 m x 7.0 m)

\n(116.22 + 187.74 + 79.20 + 180.77 + 12.71 + 23.24 + 5.30 + 10.61) x 2  $sentidos = 1,231.58$  kg

\n1,231.58 kg + 130.37 kg = 1,361.95 kg

118

Volumen de Concreto:

$$
V = 7.0 \text{ m x } 7.0 \text{ m x } 0.40 \text{ m} - (0.60 \text{ x } 0.60 \text{ x } 0.30)
$$
  
x 77 pzas

$$
V = 11.28 \, (\text{m}^3)
$$

Acero en un tablero =  $1,361.95$  kg. Volumen de concreto = 11.28  $(m^3)$ Pzas. de casetón 20 x 60 x 30 = 231 pzas. Cimbra = 7.0 m x 7.0 m = 49 m<sup>2</sup>

#### **ALTERNATIVA DE ESTRUCTURACION**   $\pmb{\Sigma}$

**CONCRETO PRETENS A DO** 

te bi st

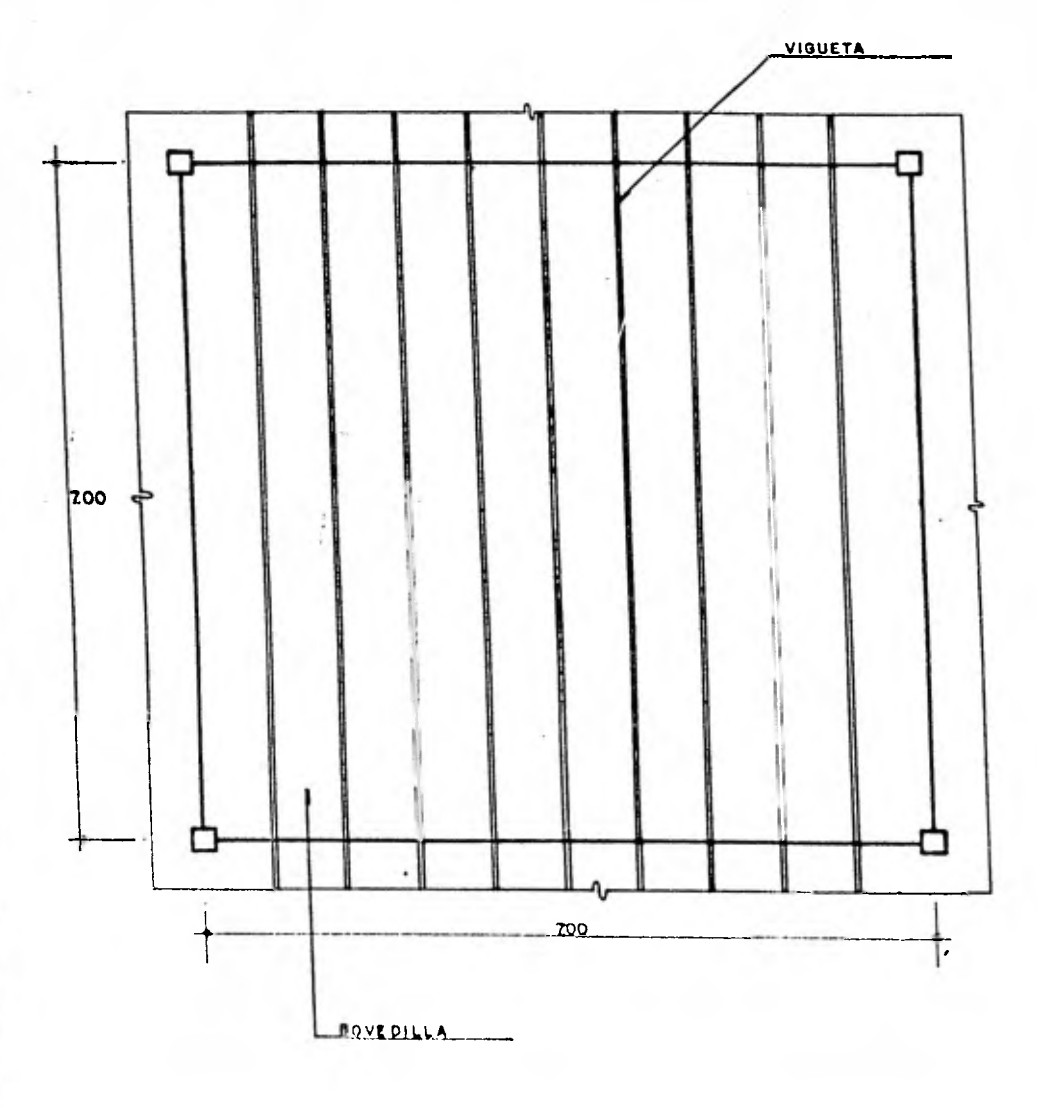

1 1 9

1920-19

**Esta alternativa consiste en un tablero de 7.0 ni x-7.0 m de concreto pretensado (vigueta y bovedilla).** 

#### **Estimaciones Preliminares**

**Dadas la longitud del claro y las cargas consideradas se usará el siguiente material:** 

Vigueta: \* Peralte 13

- 
- **Tipo V**
- **Recubrimiento = 4 cm.**

**Bovedilla: 70-2026** 

Se considera un rendimiento de concreto de 0.07 m<sup>3</sup>/m<sup>2</sup>.

#### **Estimación de la Carga**

**Vigueta y Bovedilla: 197 kg/m**2 250  $\frac{\text{kg}}{\text{m}^2}$  (carga muerta)+ 500 $\frac{\text{kg}}{\text{m}^2}$ **(Carga viva): 750 kg/m**2 **Concreto en la capa de compre**   $\sinh: 0.07 \frac{\pi^3}{2} \times 2,400 \frac{\text{kg}}{4} : 168 \text{ kg/m}^2$ Carga de servicio, w = **1,115** kg/m2

## Consideraciones Generales

Tres peones y un oficial; colocan 49  $m^2/d$ ía.

## Mano de Obra:

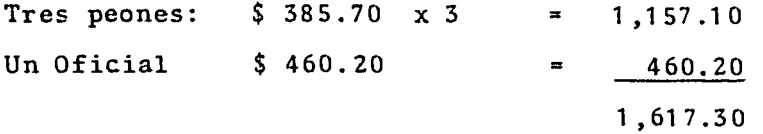

Costo de Mano de Obra: \$ 1,617.30

Del análisis de vigas se obtiene:

#### Concreto

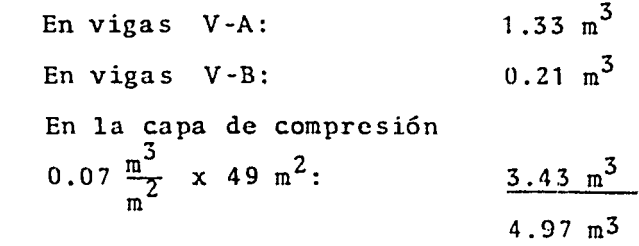

Concreto:  $4.97 \text{ m}^3$ 

#### Acero:

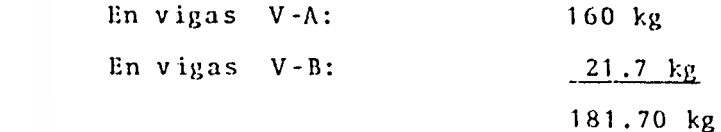

# **Acero: 181.70 kg**

**Cimbra en Vigas** 

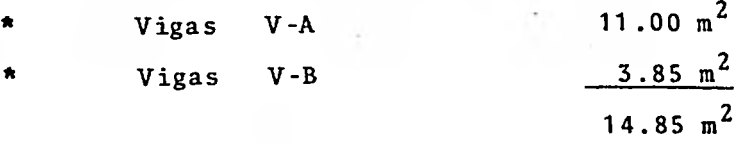

**Cimbra: 14.85 m<sup>2</sup>**

**Vigueta:** 

**Se requieren 63 ml.** 

**Bovedilla:** 

It **Se requieren 350 m** 

**Mallalac** 

**Se usarán 49 <sup>m</sup> 2** 

Costo de un Tablero 7.0 m x **7.0 m** 

 $\bullet$ 

Mano de obra por colocación de vigueta y bovedilla  $$ 1,617.30$ Flete 1,500.00 Concreto 4.97  $m^3$  x \$2,000/ $m^3$ Acero 181.70 kg x \$ 20/kg Cimbra en vigas perimetrales de apoyo 14.85  $m^2 \times$  \$250.0/m<sup>2</sup> Vigueta 63 m x \$ 192.83/m Bovedilla 350 m x \$28.47/m Mallalac 49 m<sup>2</sup> x  $$21.0/m<sup>2</sup>$ 9,940.00 3,634.00 3,712.50 12,148.29 9,964.50 1,029.00 \$ 43,545.59

 $123.$ 

Costo total de un tablero de 7.0 m x 7.0 m. de concreto pretensado (vigueta y bovedilla)  $= 43,545.59.$ 

V. OBTENCION DE RESULTADOS

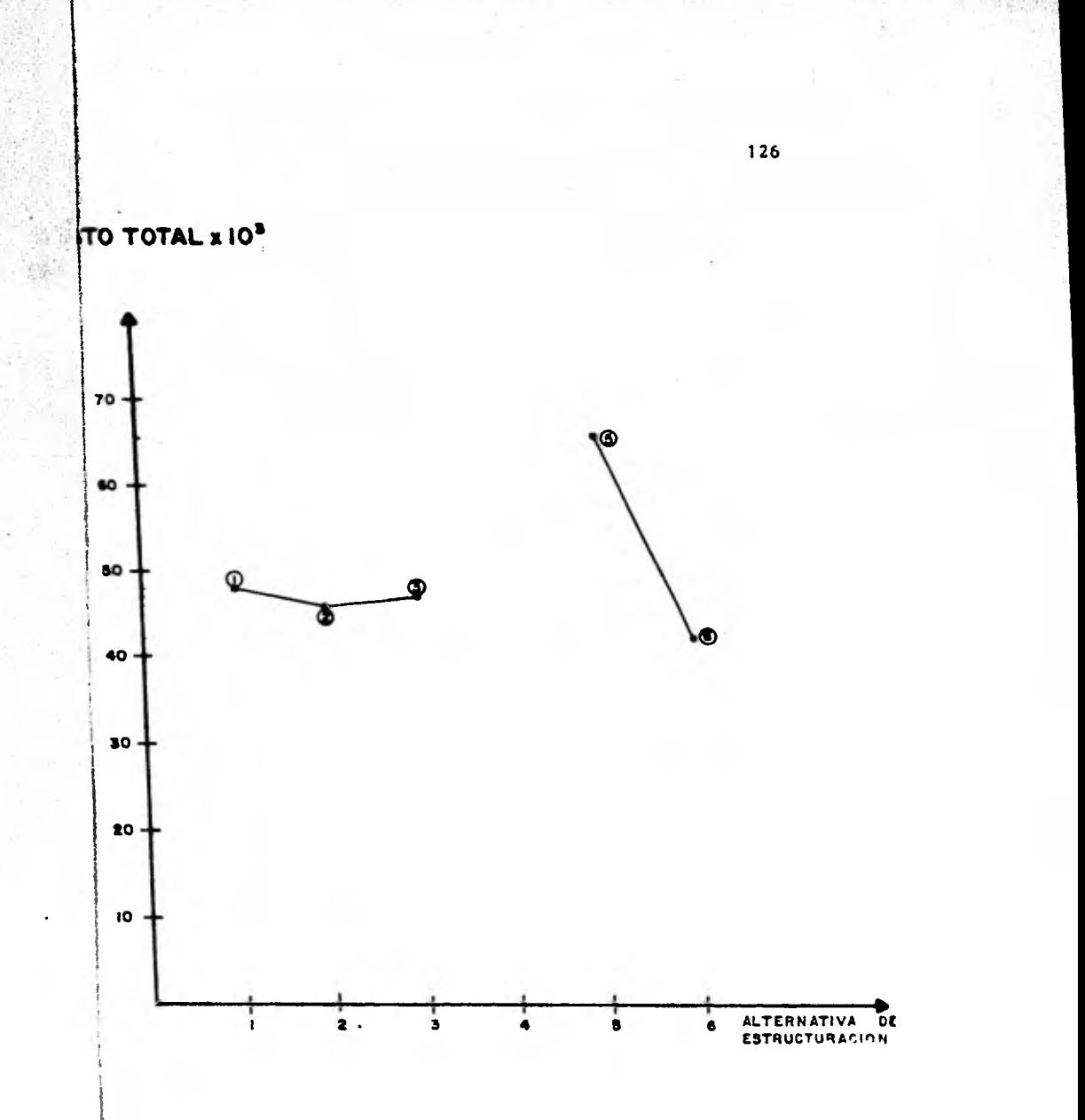

TABLA COMPARATIVA

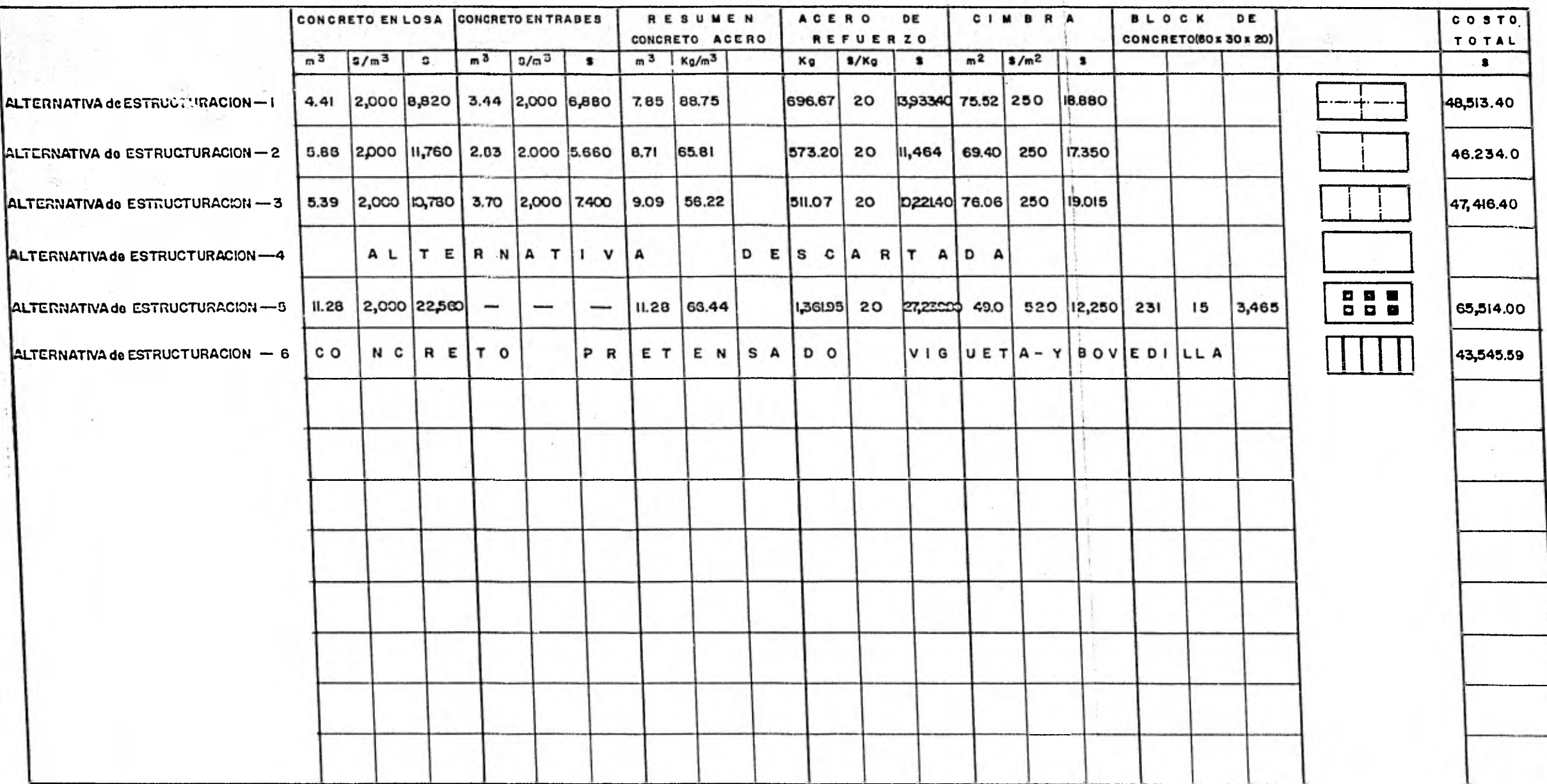

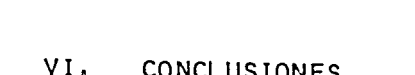

#### VI. CONCLUSIONES

resulta ais económica no aslo es aquella que conduce al unmer costo del tablero, sino que debe considerarse también la influencia de la altura de cuarentan y del peno pronio en el costo total de la estructura de un edificio, para tomar una declaidh adecuada.

 $486.$ 

De los resultados obtenidos, para las dimensiones de los tableros y las condiciones de carga consideradas, no se pueden generalizar para atros tableros de diferences. dimansiones.

a)

La alternativa de estructuración más económica es la opción de concreto pretensado (vigueta y bovedi-11a). Es importante tener presente que en edifi cios de varios niveles, con losas de entrepiso de concreto pretensado (vigueta y bovedilla), se tie-nen problemas en el comportamiento de la estructura ante la acción de un sismo o cargas laterales en ge neral.

b) De las alternativas de estructuración de concreto reforzado, la más económica es la alternativa No. 2, estructurada con trabes perimetrales y una trabe se cundaria al centro.

Es necesario tomar en cuenta que la alternativa que

# VII. BIBLIOGRAF IA

1. Reglamento de Construcciones para el Distrito Federal. 1976.

- 2. Reglamento de las Construcciones del Concreto Refor zado (ACI 318-71).
- 3. Aspectos Fundamentales del Concreto Reforzado. Oscar M. González Cuevas, Francisco Robles F.V., Juan Casillas G. de L., Roger Díaz de Cossío. Editorial Limusa. México, D. F. 1977.
- 4. Estructuras de Concreto Reforzado. R. Park y T. -- Paulay. Departamento de Ingeniería Civil. Universidad de Canterbury. Christ Church, Nueva Zelanda.
- 5. Curso sobre Ingeniería Económica, Análisis de Beneficio-Costo. Ing. Enrique Jiménez Espriú. Centrode Educación Continua. Facultad de Ingeniería, UNAM.
- 6. Economía, Estudio y Enseñanza. Evaluación Privaday Social de Proyectos. Ernesto Fontaine. México, - D. F.
- 7. Curso de Análisis Económico de Decisiones en la Industria de la Construcción. Jorge Terrazas y de - Allende. Centro de Educación Continua. Facultad de Ingeniería. UNAM.

**Diseño y Construcción de Estructuras de Concreto.-- Normas Técnicas Complementarias del Reglamento de - Construcciones para el Distrito Federal. Instituto de Ingeniería. UNAM.** 

**9. Tábls para el Cálculo de Placas y Vigas Pared. R.**  Bare**?, Gustavo Gili, S.A. Barcelona, 1970.** 

 $\sim$   $\sim$   $\sim$   $\sim$   $\sim$   $\sim$